### Trabajo Fin de Grado Grado en Ingeniería de Tecnologías Industriales

### Impacto del aumento de la Eficiencia en el Mercado Diario Eléctrico

Autor: Gonzalo Santa-María Cortés Tutor: Ángel Luis Trigo García Catalina Gómez Quiles

wwooo

Equation Chapter 1 Section 1

**Dpto. de Ingeniería Eléctrica Escuela Técnica Superior de Ingeniería Universidad de Sevilla**

Sevilla, 2016

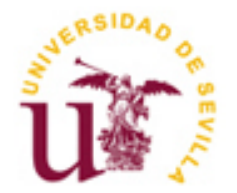

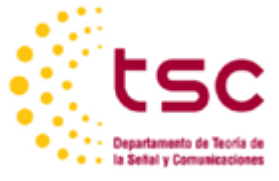

Trabajo Fin de Grado Grado en Ingeniería de Tecnologías Industriales

### **Impacto del aumento de la Eficiencia en el Mercado Diario Eléctrico**

Autor: Gonzalo Santa-María Cortés

Tutor: Ángel Luis Trigo García (Profesor Contratado Doctor) Catalina Gómez Quiles (Profesora Contratada Doctora)

Dpto. de Ingeniería Eléctrica Escuela Técnica Superior de Ingeniería Universidad de Sevilla Sevilla, 2016

Trabajo Fin de Grado: Impacto del aumento de la Eficiencia en el Mercado Diario Eléctrico

Autor: Gonzalo Santa-María Cortés

Tutores: Angel Luis Trigo Gracía y Catalina Gómez Quiles

El tribunal nombrado para juzgar el Proyecto arriba indicado, compuesto por los siguientes miembros:

Presidente:

Vocales:

Secretario:

Acuerdan otorgarle la calificación de:

Sevilla, 2016

El Secretario del Tribunal

En este trabajo se realiza un estudio del efecto que produce un incremento de la eficiencia energética en el mercado diario de electricidad para el año 2015, observándose los precios y las energías casadas más detalladamente. Para realizar la casación de ofertas y demanda se utiliza un método de casación similar al de OMIE, diseñado por el departamento. A partir de los resultado del cual,se reproducen las comparaciones de cada escenario de estudio y el caso base de partida.

In this work has been done an analysis of the effect tha produces an increase of the energy efficiency at the diary electric market for the year 2015, watching the prices and the energies matched more in detail. To make the matching of the offers has been used a program designed by the teacher at the departamento which is similiar to the one OMIE uses. From the results obtained from this program its realizaed a comparaisson between the scenarios of the efficiency and the baseline scenario.

# **Índice**

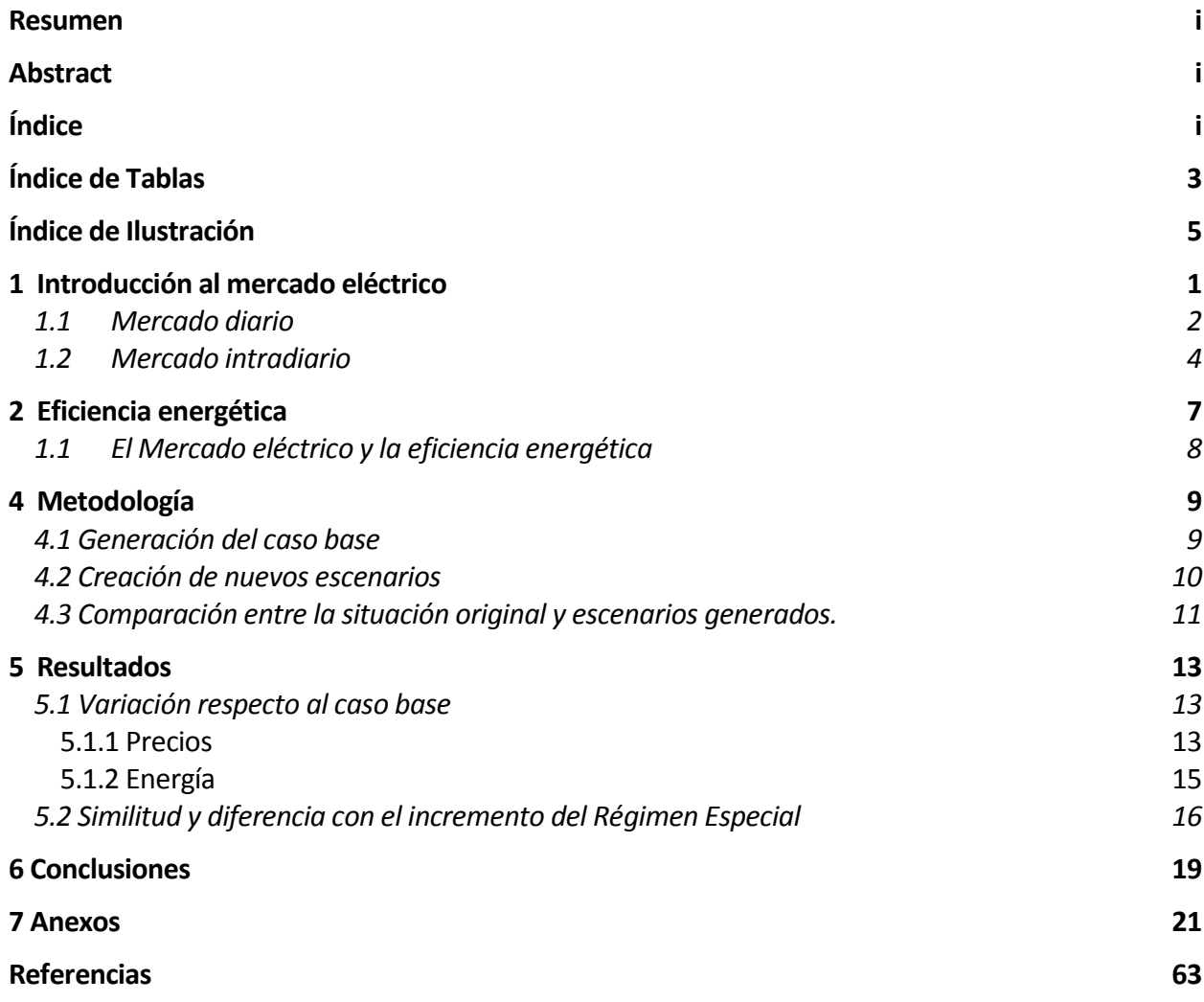

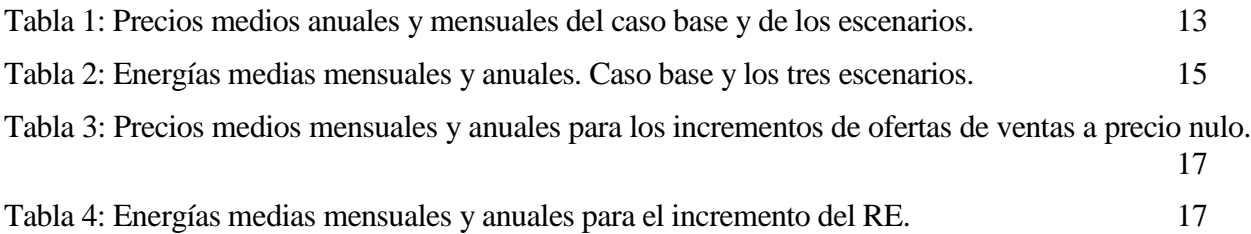

Ilustración 1: Curvas agregadas de oferta y demanda (hora 2, 1 de junio de 2016)

Iustración 2: Horizontes temporales (en rojo) para la realización de oferta y horas afectadas (en morado) de los mercados diarios e intradiarios.

Ilustración 3: *Merit-order effect* visto en la demanda y en la generación. Curvas originales y la creación de nueva curva de generación con renovables (∆ER, *right-shifted*), y nueva curva de demanda con eficiencia energética (∆EL, *left-shifted*).

Ilustración 4: Diagrama de barras de los precios medios mensuales.

Ilustración 5 Precios marginales horarios del escenario base y escenario 1.

Ilustración 6: Diagrama de barras de las energías medias mensuales del caso base y de los escenarios de estudio.

# **1 INTRODUCCIÓN AL MERCADO ELÉCTRICO**

En las últimas dos décadas la electricidad ha tomado mayor importancia en nuestras vidas, y se prevé que ésta tenga mayor importancia en el futuro ya que crece la posibilidad de consumir energía generada por tecnologías no contaminantes. Esto hace que el precio de la electricidad tome mayor importancia para la sociedad, tanto para los consumidores domésticos como para las industrias y empresas.

Por esto se crea el Mercado Interior de Electricidad en la UE, con el objetivo de que los ciudadanos y empresas vean el beneficio de la liberalización del sector eléctrico, en términos de un mejor precio y mejor servicio. OMIE se encarga de gestionar el mercado en la península ibérica. Inició su actividad con el mercado español y posteriormente comenzó la operación conjunta para todo el mercado ibérico. En el marco ibérico el precio de la energía oscila entre 0 y 180.3 €/MWh.

El mercado consiste en una serie de procedimientos en los que los productores de energía y los consumidores intercambian información de tal manera que los productores dispuestos a generar energía al menor precio provea a los consumidores que estén dispuestos a pagar dicho precio. El mercado tiene una principal restricción: el sistema eléctrico, ya que generación y consumo tienen que ajustarse en tiempo real. Aquellas entidades productoras que utilizan una tecnología tal que generan a menor coste son las que obtienen una mayor cuota de mercado.

Los participantes en este mercado se les conoce como agentes de mercado, básicamente se distingue entre productores (unidades de producción) y consumidores cualificados. Con unidad de producción se refiere a unidad física de producción, es decir, que si una central de carbón tiene tres turbinas, accede al mercado como tres productores diferentes a la hora de realizar ofertas. Solamente en instalaciones de baja potencia generadora (turbinas eólicas o plantas fotovoltaicas) pueden englobarse como una sola unidad de producción. Los consumidores cualificados que asisten al mercado a comprar energía son normalmente comercializadoras o grandes consumidores directos (industrias). Estas comercializadoras hacen de intermediaros entre el mercado al por mayor y los pequeños consumidores.

Hasta ahora se ha hablado de *el mercado* pero en realidad existen diferentes mecanismos a través de los cuales los productores y consumidores pueden acordar precio por una cantidad determinada de energía, veamos qué mecanismos existen:

 Mercados no organizados: son contratos bilaterales que acuerdan un productor y un consumidor para un periodo de tiempo.

- Mercado Ibérico de la Energía (MIBEL), donde acuden agentes de mercado tanto de España como de Portugal. El MIBEL comprende a su vez dos mercados, mercado a plazos o mercado futuro, organizado por la parte portuguesa (OIMP), en el que se subastan contratos a largo plazo, y los mercados de producción diarios e intradiarios, organizados por el polo español (OMEL), son mercados liberalizados en los que se determinan precios y cantidades de energía para cada hora del año.
- Una serie de mercados organizados por Red Eléctrica Española (REE). Son mercados orientados a realizar ajustes de última hora para asegurar el equilibrio entre generación y demanda en tiempo real.

En la península ibérica, la gran mayoría de la electricidad se gestiona en los mercados diarios e intradiarios, en los que un gran número de agentes, tanto productores como consumidores, asisten para realizar sus ofertas y de esta manera concretar el precio de la energía para cada hora. En adelante explicaremos en qué consisten los mercados diarios e intradiarios.

#### **1.1 Mercado diario**

El objetivo de este mercado es concretar el precio y las cantidades de energía que los generadores van a evacuar al sistema eléctrico y las que van a absorber de la red los agentes consumidores durante una determinada hora. Este mercado se realiza todos los días alrededor de las 14h del día *D-1* y se fija un precio de la energía eléctrica, el cual es común para todos, para cada una de las 24 horas del día *D* (23 o 25 horas cuando haya cambio oficial de horario).También se obtienen qué generadores producen y cuánto para cada una de las horas.

Cada unidad generadora debe realizar antes de las 10h del día *D-1* las 24 ofertas para cada hora del día *D*. Cada oferta consiste en una curva ascendente en la que se relaciona cantidades de potencia y precios a los que está dispuesto a generar para esa determinada hora.

De manera análoga, los agentes consumidores hacen sus ofertas con forma de curva decreciente por tramos para cada hora, la gráfica puede leerse de la siguiente manera: la unidad consumidora está dispuesta a comprar una cantidad de energía a un precio específico, pero si el precio es menor, está dispuesta a comprar más energía.

Cada unidad generadora o unidad consumidora solamente podrá realizar una oferta para un horizonte diario.

Las ofertas de venta o de generación pueden ser simples o complejas, mientras que las de compra o demanda sólo pueden ser simples. Las ofertas simples, ya sean de venta o compra, pueden tener hasta 25 tramos dentro de cada hora. Por lo tanto, cada tramo está compuesto de un precio y de una energía, para cada hora el precio debe ser ascendente en tramos para las ofertas de venta y descendente para las ofertas de compra. Las ofertas complejas se hacen exactamente igual pero se añaden algunas condiciones:

- Condición de indivisibilidad: hace posible que un vendedor de energía declare indivisible el primer tramo de su oferta para una hora determinada del día, de forma que dicho tramo no pueda entrar al mercado parcialmente. Esta condición sólo se puede indicar en el primer tramo de la oferta y además solo se puede aplicar en las ofertas que no hayan declarado otro tipo de condición compleja.
- Condición de gradiente de carga: Se indica una diferencia máxima de energía entre dos horas consecutivas. Con esto podemos limitar la energía máxima a casar en función de la casación de la hora anterior y la posterior, y así evitar cambios bruscos en los programas de generación de las unidades, ya que técnicamente no es posible. Pueden incluirse la condición de variación de carga al arranque y a la parada.
- Condición de ingresos mínimos: Permite la realización de ofertas simples en todas las horas, pero respetando que la unidad de generación se excluya de la casación del día, si no va a obtener, para el conjunto de su producción del día completo, una cantidad mínima fija en euros más una cantidad variable por cada MWh casado.
- Condición de parada programada: Es una condición auxiliar de la anterior, ya que permite que una unidad de producción ha sido descartada de la casación debido a que no cumple la condición de ingresos mínimos pueda ofertar durante las tres primeras horas del día, como máximo, de forma que se aproveche la energía generada en el proceso de parada, y que dicha energía sea ofertada de manera decreciente en cada hora.

Las ofertas de los agentes productores y agentes consumidores quedan recogidas en dos ficheros que podemos encontrar en OMIE: CAB y DET.

Una vez pasadas las 10h del día *D-1* OMEL ya tiene en su poder todas las ofertas de los productores y consumidores y pone en marcha la casación de las ofertas de ventas y adquisición de energía por medio de un algoritmo denominado *EUPHEMIA*. La producción de energía consecuente de los contratos bilaterales no será incorporada en dicho proceso de casación, y tampoco se les tendrá en cuenta para la comprobación de las condiciones de gradiente de carga o de máximos de venta. Para cada hora tendremos una gráfica en la que podremos ver las ofertas de los productores en precio ascendente y la de los consumidores en precio descendente, esto hará que ambas curvas se corten en un punto. El algoritmo de casación *EUPHEMIA* busca la optimización del área encerrada a la izquierda del corte de

las curvas agregadas de demanda y generación, esta área se le conoce como *welfare* o bienestar del mercado. Esta área se compone del beneficio de los agentes consumidores ya que existe diferencia positiva entre el precio dispuesto a pagar por alguno de ellos y el precio que realmente van a pagar, del beneficio de los productores, algunos van a cobrar más de lo que estaban dispuestos a cobrar por cierta cantidad de energía, y de la renta de congestión, que son los ingresos derivados de la asignación de capacidad de interconexión. El algoritmo está limitado por las capacidades de interconexión con los demás países, tanto entre España y Portugal como España con Francia, Andorra y Marruecos. Una vez acabado el proceso de casación de *EUPHEMIA* se asignan los tramos de energía casados y no casados de las ofertas que han impuesto condiciones complejas (sin contar la de indivisibilidad) y aparte, los tramos de energía casados y no casados de las ofertas simples o con condición de indivisibilidad .

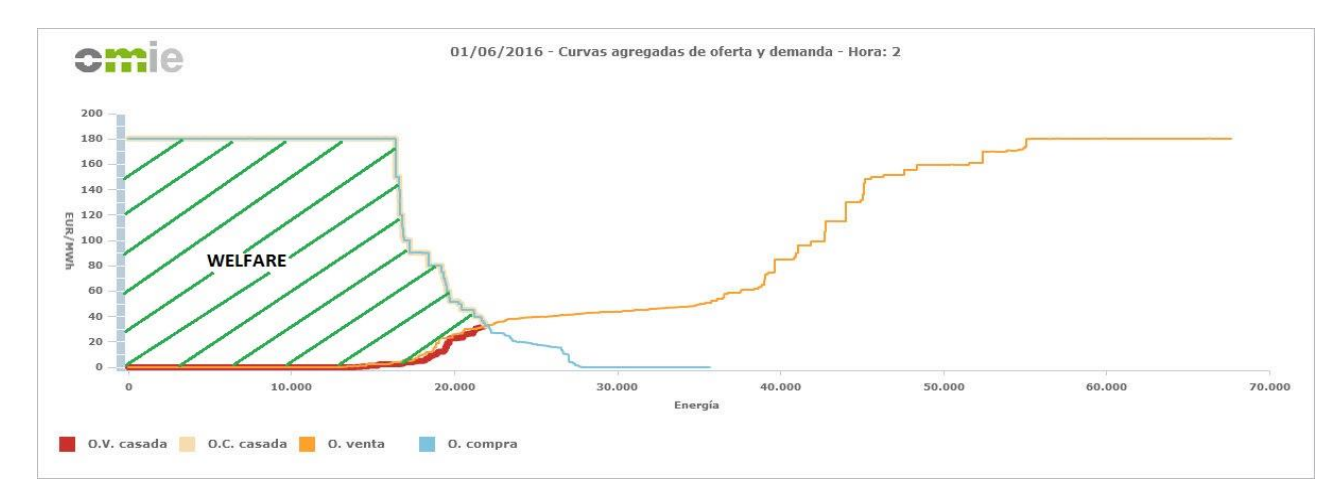

Ilustración 1:Curvas agregadas de oferta y demanda (hora 2, 1 de junio de 2016)

Se ha hablado de la capacidad de interconexión entre los países, en el caso de Portugal y España se opera como mercado único, es decir, el precio y el volumen de energía casado es el mismo para ambos países. Excepto cuando se satura la interconexión entre estos dos países, cada país opera como mercados diferentes y resultan diferentes precios y volúmenes de energía, esta situación se conoce como *splitting.* A efectos prácticos implica un desplazamiento a la derecha de la curva de la demanda.

El resultado de la casación genera el plan diario básico de casación (PDBC) que transfiriéndolo al operador del sistema y haciendo las mínimas modificaciones posibles por criterios técnicos,para finalmente crear el plan diario básico de funcionamiento (PDBF).

#### **1.2 Mercado intradiario**

Estos mercados también son conocidos como "mercado de ajustes", ya que se orientan a que los agentes que hayan participado en el mercado diario puedan realizar los ajustes en sus acuerdos de generación o demanda. El mercado intradiario se compone de seis sesiones con la siguiente distribución horaria:

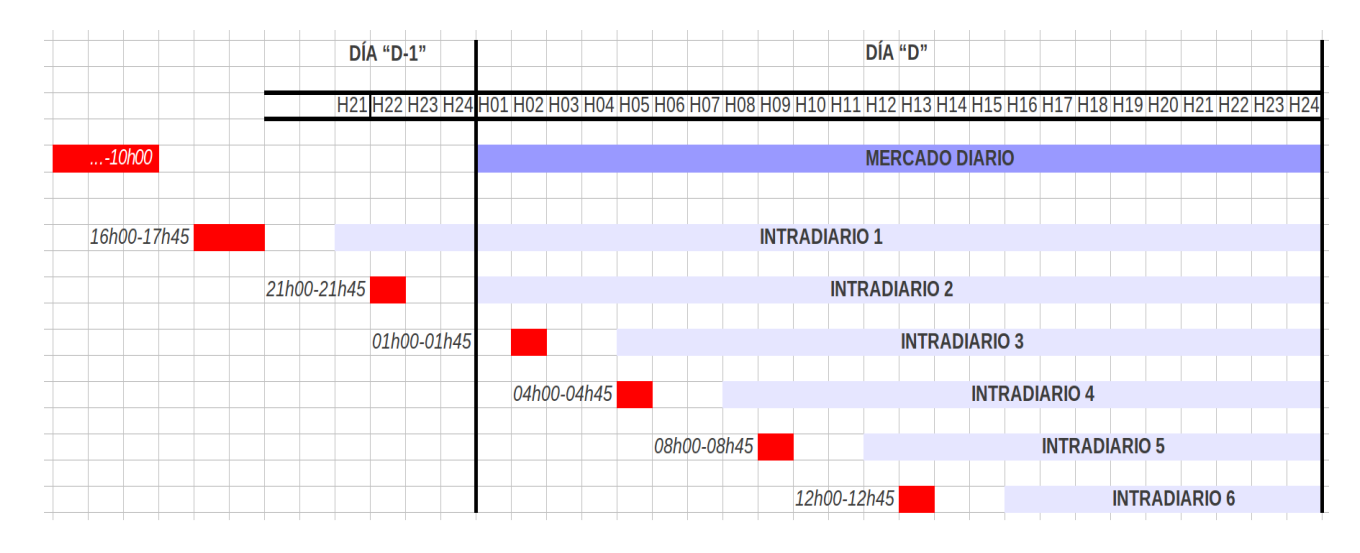

Ilustración 2:Horizontes temporales (en rojo) para la realización de ofertas y horas afectadas (en morado) de los mercados diario e intradiarios.

En rojo se observa el intervalo de tiempo que tienen los agentes para realizar las ofertas para cada sesión, y en azul claro se ve a qué horas afecta cada sesión. También en esta imagen se refleja que para el mercado diario la hora límite de presentar ofertas son las 10h, como explicamos antes.

Observando desde el punto de vista económico, el mercado diario y el intradiario son completamente independientes y se alcanzan compromisos diferentes. Desde el punto de vista de los agentes, cada unidad tendrá que generar o consumir la suma de lo pactado en ambos mercados para cada hora.

Puesto que se trata de un mercado de ajustes, solamente podrán participar en las ofertas aquellas unidades que hayan participado previamente en el mercado diario o hayan ejecutado un contrato bilateral, o aquellas unidades que no pudieron participar en el diario por estar indispuestas pero que si están disponibles para el intradiario. La principal diferencia es que cada unidad, ya sea generadora o consumidora, puede presentar ofertas tanto de generación como de consumo. De esta manera un generador reduce la energía que se haya comprometido a generar en el caso que tuviera algún problema técnico o por ejemplo, si varía el viento previsto por un parque eólico y no puede generar lo acordado en el mercado diario. Lo dual, para las unidades consumidoras, también es posible. Otra gran diferencia es que cada unidad puede realizar diferentes ofertas para cada hora, y no sólo una como en el mercado diario.

Al igual que pasaba con las ofertas del mercado diario, las ofertas de ventas pueden ser simples o complejas, con una serie de condiciones: gradiente de carga, ingresos mínimos, aceptación completa de la casación del primer tramo de la oferta de venta, aceptación completa en cada hora en la casación del primer tramo de la oferta de venta, mínimo número de horas consecutivas de aceptación completa del primer tramo de la oferta de venta y energía máxima. Sin embargo, en las ofertas de compra, en el mercado intradiario, sí pueden ser complejas, y las condiciones posibles son: gradiente de carga, pagos máximos, aceptación completa de la casación del primer tramo de la oferta de compra, aceptación completa en cada hora en la casación del primer tramo de la oferta de compra, mínimo número de horas consecutivas de aceptación completa del primer tramo de la oferta de compra y energía máxima.

6

# **2 EFICIENCIA ENERGÉTICA**

Las posibilidades de eficiencia energética han quedado probadas a nivel mundial a través de los vehículos que gastan menos combustible, electrodomésticos que consumen menos electricidad, bombillas que consumen hasta la cuarta parte que las antiguas, etc. Pero donde se encuentra realmente el problema es en que solamente el 37% de la energía primaria es energía útil. Con la eficiencia energética se pretende mantener el servicio prestado reduciendo el consumo de energía. Es decir, tratar de reducir las pérdidas que se producen en los procesos y transformaciones, concienciar sobre mejor hábitos del uso de la energía e integrar nuevas y mejores tecnologías. La eficiencia no solo pretende mantener el servicio, sino que es posible de multiplicar los beneficios reduciendo el consumo.

Como es evidente, en las últimas décadas las energías renovables han tenido un desarrollo impulsado por empresarios de energías renovables debido a políticas de apoyo gubernamentales. Sin embargo, las acciones de eficiencia energética, ahorro energético, están poco indagadas porque tienen que ser cumplidas por gran número de consumidores industriales y domésticos, a parte de apenas ser respaldadas por políticas de gobierno, aunque en la actualidad está tomando mayor importancia debido la gran dependencia energética que tiene España. La eficiencia energética no ha sido un tema de relevancia hasta que los gobiernos han llegado un acuerdo de reducción de emisiones de  $CO<sub>2</sub>$  para combatir el cambio climático. No obstante, según los datos publicados por la AIE (Agencia Internacional de Energía) el gasto en I+D+i en tecnologías energéticas está muy lejos del necesario para alcanzar la reducción de emisiones fijada para 2050. A parte de de las inversiones en I+D+i , de acuerdo con la AIE la liberación del sector energético, y la progresiva introducción de los costes de suministro, incluyendo los ambientales, en el precio de la energía junto la disfusión de información sobre servicios y productos de eficiencia energética, han de convertirse en vías fundamentales para el desarrollo de este sector en España. La AIE considera determinates las inversiones en eficiencia en la próxima década, tanto para alcanzar una mayor competitividad como para asegurar la sostebinilidad del sistema energético global.

Según ODYSSEE-MURE (2015), la eficiencia energética mejoróde media 1.2% cada año entre 2000 y 2013 a nivel UE-28. Sin embargo, el ritmo de este proceso se ha reducido debido a la crisis, a partir de 2007 la ganancia anual bajó del 1.3% al año a 1% al año. En el caso de España la eficiencia energética solamente a mejoró un 0.6% /año durante este periodo, siendo el ritmo de crecimiento

8

más bajo de la UE-28.

En la siguiente sección se hará un estudio cualitativo de DSM (Demand-Side Management). Es decir, el manejo del desplazamiento de la curva de demanda, ésta se puede deber a la eficiencia energética y al desplazamiento horario de la demanda. Se analazirá únicamente la eficiencia energética, que es el desplazamiento hacia la izquierda de la curva de demanda debido al ahorro energético.

#### **1.1 El Mercado eléctrico y la eficiencia energética**

Los consumidores que se adaptan a los programas de eficiencia energética, ya sea adquiriendo tecnologías más eficientes o aplicando buenos hábitos del uso de la energía, esperan reducir el pago de las facturas de electricidad. La disminución de un cierto número de oferta de compra a un alto precio (normalmente a 180.3€/MWh, máximo del mercado ibérico) tendrá como resultado un desplazamiento a la izquierda de la curva de ofertas de compra. Como se ve, la pendiente de la curva de la demanda es mayor que la de generación, por tanto la reducción de energía casada es parecida, aunque algo menor, que la reducción de energía de las ofertas de compra. Como resultado tendremos una reducción del precio marginal y una disminución de la energía casada proporcional al decremento de energía en las ofertas de consumición.

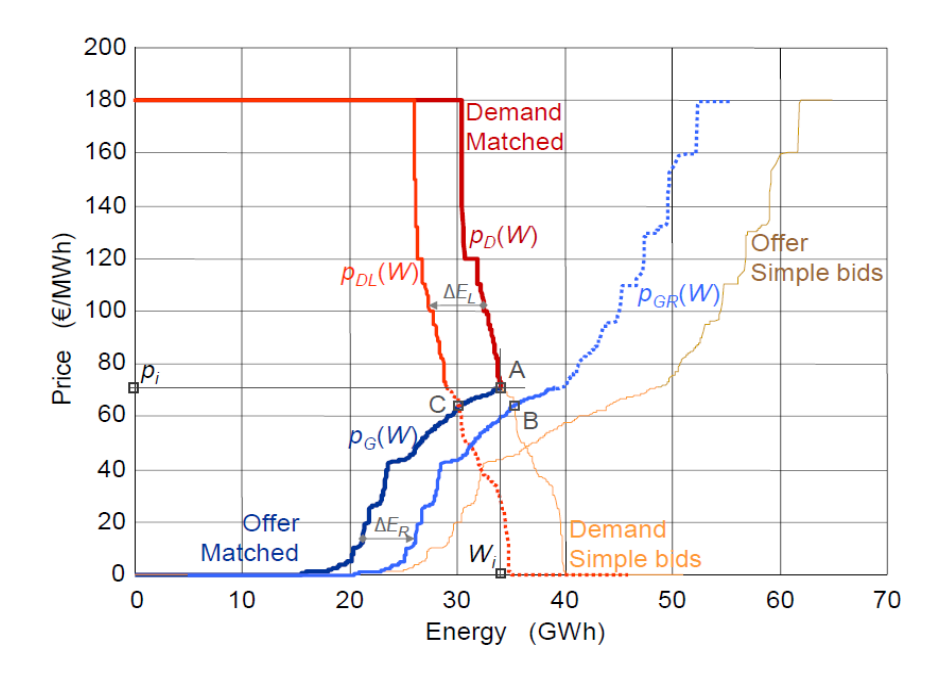

Ilustración 3: *Merit-order effect* visto en la demanda y en la generación. Curvas originales y la creación de nueva curva de generación con renovables (∆ER, *right-shifted*), y nueva curva de demanda con eficiencia energética (∆EL, *left-shifted*).

Se ha realizado un estudio de los efectos que tiene en el mercado la variación la demanda en el año 2015. Para ello, primero se ha realizado un caso base con datos obtenidos de OMIE y obtenidos unos precios y energías de casación, posteriormente se ha ido modificando el caso original decrementando la demanda y cosechando nuevos precios y energías. Teniendo los resultados se compara cada escenario de estudio con el caso base. Observando la variación que se produce en el precio marginal y en la energía casada.

#### **4.1 Generación del caso base**

Para comenzar se han descargado una serie de archivos de la página web de OMIE [\(www.omie.es\)](http://www.omie.es/), mercado eléctrico ibérico, estos ficheros han sido:

- CAB aaaammdd.1  $\rightarrow$  Archivo con la información de todas las cabeceras de las ofertas que entraron en casación en las sesiones de mercado diario del día que indica el nombre del fichero.
- DET\_aaaammdd.1  $\rightarrow$  Archivo con los ficheros diarios con el detalles de las ofertas que aparecen en el CAB.
- Capacidad\_inter\_pbc\_aaaammdd.1  $\rightarrow$  Fichero que contiene la concatenación de los ficheros individuales de las interconexiones para cada día, pero con una sola cabecera para el fichero.

#### Donde:

aaaammdd: año en cuatro dígitos (aaaa), mes en dos dígitos (mm) y día en dos también (dd).

Una vez descargados estos ficheros, se ha creado una función en Matlab que recorre el año (*Anio2015.m)* y para cada día llama a tres funciones: *CreaCompra15.m, CreaVenta15.m* y *CreaATC15.m*. Se extrae la información de los ficheros arriba explicados con *import\_cab.m, import\_numdet.m, import\_letrasdet.m* e *import\_pbc.m*. La primera función crea unos ficheros llamados COMPRA\_aaaammdd.txt en los que se encuentran las ofertas de venta ordenadas en precio descendente por tramos, la segunda genera unos ficheros VENTA\_aaaammdd.txt que obtiene las ofertas de generación ordenadas en precio ascendente por tramos. Y por último, *CreaATC.m* genera unos ficheros ATC\_aaaammdd.txt en el que se encuentran las interconexiones entre España y

Portugal. Posteriormente, se ha hecho pasar estos tres ficheros de cada día del año, a través de un acceso remoto a un servidor del departamento, por un programa diseñado por profesores que simula el proceso de casación de EUPHEMIA (algoritmo para la casación de los mercados eléctricos europeos). Este programa devuelve unos archivos llamados Resumen\_aaaammdd.txt en el que se obtienen: los precios marginales de España y Portugal (distintos en caso de splitting), energías de compra y venta de ambos países, la energía exportada se los dos países y el welfare del mercado.

Ya se ha generado el caso base. Ahora se hará una comparación con el caso real de OMIE, comaparando el welfare (bienestar) del mercado de cada día, resultando el caso base mejor que el del OMIE, ya que más de un 50% de los días el welfare obtenido en el caso base es mayor que el welfare obtenido en el caso OMIE. Por lo tanto, el caso base obtenido es mejor solución que la dada en OMIE. Para ello se han diseñado la funciones :*Welfare.m*, la cual obtiene en un vector el welfare de la solución de OMIE extrayendo información de los archivos curva\_pbc\_aaaammdd.1 a través de *import\_curva.m*, y *Welfare\_mayor.m*, función que realiza la comparación de los dos bienestares, para ello llama al vector que contiene los welfares de OMIE y a la función *import\_resumenWelfare.m* que saca el welfare de cada archivo Resumen\_aaaammdd.txt.

#### **4.2 Creación de nuevos escenarios**

Una vez obtenido las diferencias entre nuestro caso base y OMIE,se ha recreado una serie de escenarios que simulan un decremento en la demanda al máximo precio, 180.3€.

Para el desarrollo del estudio se han generado tres escenariosen los que dismunuye la demanda ofertada del caso base un tanto por ciento en cada escenario. Se eligen un decremento del 0.5% del total, otro de un 1% y otra reducción del 2%.

Por tanto, se han diseñado tres funciones, una para cada escenario. Cada función lo que hace es obtener la matriz de ofertas de compra con *import\_compra.m*y restar una cierta cantidad de energía a una unidad cualquiera que oferte a 180.3€ y cuya energía ofertada sea mayor que la que se quiere quitar, en el primer tramo de cada hora, devolviendo los ficheros de compra retocados. Para la generación de cada escenario se tiene una función, *CasoEfE05.m* para el decremento de 0.5%, *CasoEfE1.mCasoEfE2.m*

Se obtienen tres archivosde compra con eficiencia energética. Ficheros denominados X\_CompraEfE\_aaaammdd.txt. Donde la X al principio del nombre denota el caso que se está estudiando, es decir, X podrá ser 0.5, 1 ó 2.

Se desarrollan diferentes escenarios de estudio, se mantendrán los ficheros de venta originales

(VENTA\_aaaammdd.txt) y se irá alternando los ficheros de compra con eficiencia (X\_CompraEfE\_aaaammdd.txt), de aquí se obtendrán los tres escenarios.

Teniendo los escenarios que se van a estudiar, se podrán pasar de nuevo porel programa que simula el proceso de casación de EUPHEMIA, al que se tiene acceso a través de una conexión desde un escritorio remoto. Una vez generados los nuevos ficheros Resumen\_aaaammdd.txt, ResVenta\_aaaammddd.txt y ResCompra\_aaaammdd.txt para cada escenario se procederá a ver los resultados obtenidos.

#### **4.3 Comparación entre la situación original y escenarios generados.**

Para recoger los datos de precio y energía de todos los días del año que proporciona el programa de simulación de casación se crea la función *EnergiaPrecio2015.m*, en la cual se acumula y se ordena en una tabla para cada hora del año el precio y energía de casación. Para ello, la función se sirve de otra, llamada *import\_resumen\_todo.m*, para obtener la información de los ficheros Resumen\_aaaammdd.txt.

La función *EnergiaPrecio2015.m* sirve para la generación de la tabla del caso base como de cualquier escenario, simplemente hay que comentar lo que no corresponda al caso de estudio que se esté haciendo.

# **5 RESULTADOS**

En este apartado se hará un análisis de los resultados obtenidos, tanto la comparación de los escenarios reapecto el caso base, como la comparación de los resultados entre el método explicado y el método de las curvas.

#### **5.1 Variación respecto al caso base**

Para realizar la comparación con el caso base nos centraremos en la variación de los precios y de las energías. Para dicho cotejo veremos la diferencia en los precios medios mensuales y anuales, y de la misma manera para la energía.

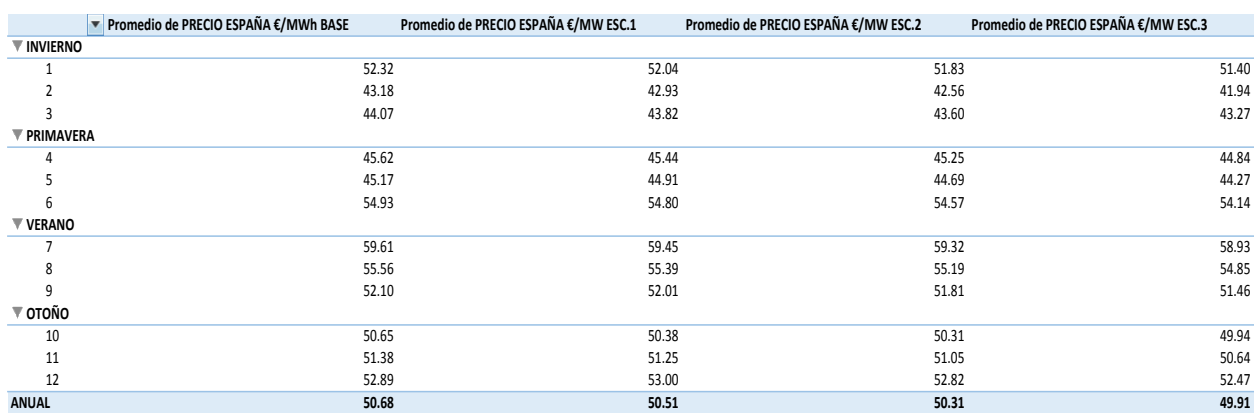

#### **5.1.1 Precios**

Tabla 1: Precios medios anuales y mensuales del caso base y de los escenarios.

Como se ve en la columna de la izquierda tenemos los meses divididos en estaciones. En lo segunda columna se encuentran los precios medios mensuales (€/MW) obtenidos en el caso base y en las próximas tres columnas siendo la primera de estas tres (ESC.1) la correspondiente al escenario de reducción del 0.5% de la demanda, la siguiente (ESC.2) al decremento del 1%, y la última del 2% (ESC.3). Exceptuando la última fila, que se encuentra en azul más oscuro, que se corresponde con los precios medios anuales.

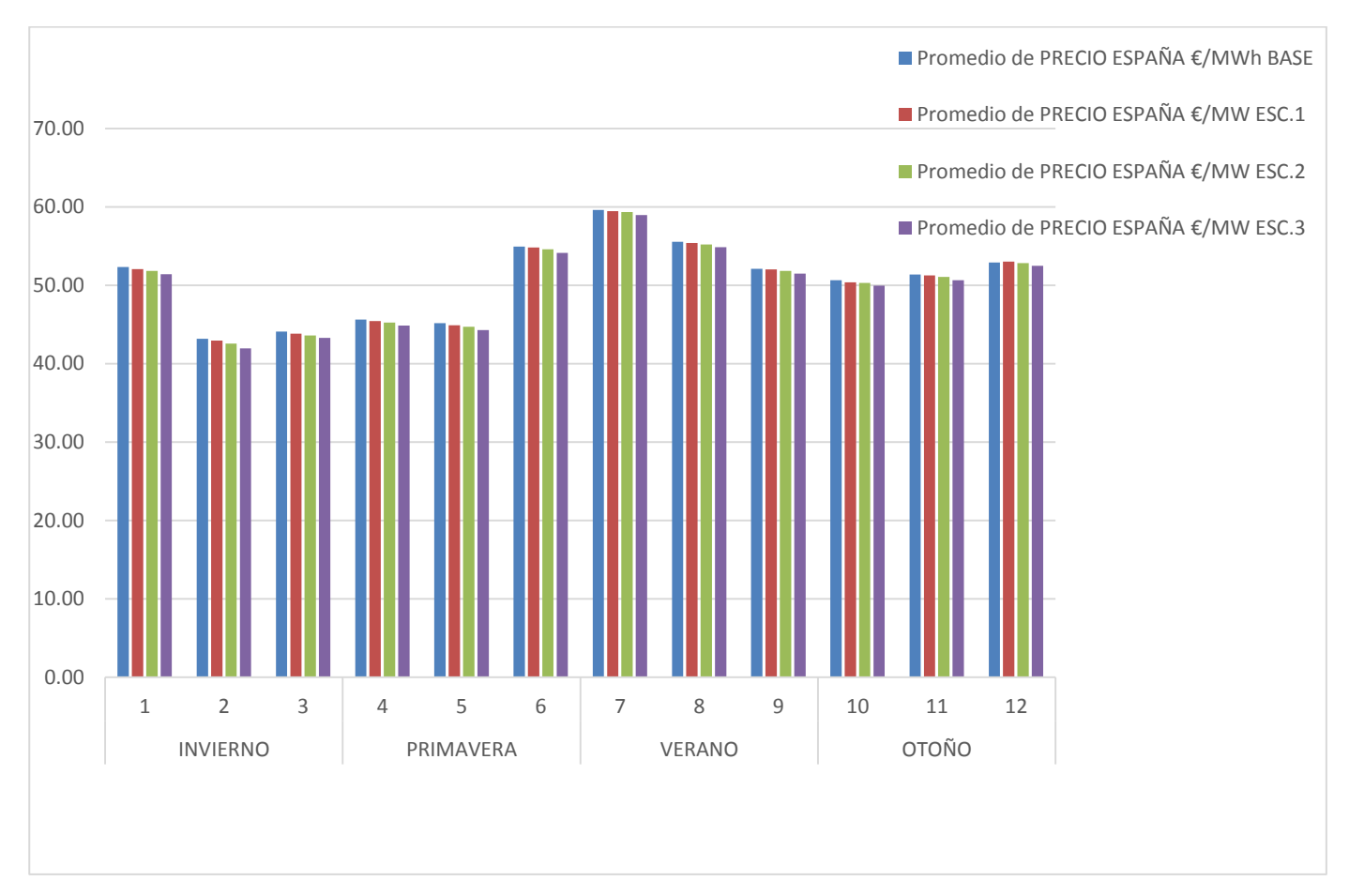

Ilustración 4:Diagrama de barras de los precios medios mensuales.

En esta imagen se ven reflejados los precios medios mensuales, tanto del caso base como de los escenarios de estudio.

A continuación se muestra una imagen en la que se puede ver la diferencia de precios horarios en un día cualquiera, entre el caso base y el escenario 1 (reducción del 0.5% de la demanda).

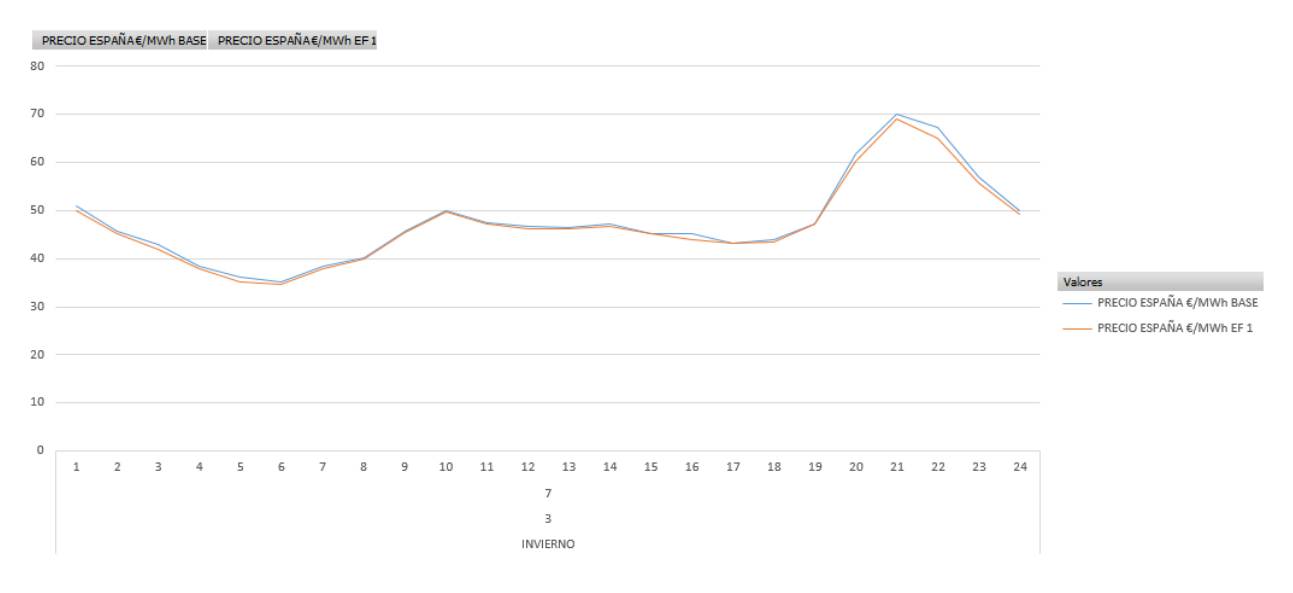

Ilustración 5: Precios marginales horarios del escenario base y escenario 1.

#### **5.1.2 Energía**

|                 | ▼ Promedio de ENERGÍA ESPAÑA MWh BASE | Promedio de ENERGÍA ESPAÑA MWh ESC.1 | Promedio de ENERGÍA ESPAÑA MWh ESC.2 | Promedio de ENERGÍA ESPAÑA MWh ESC.3 |
|-----------------|---------------------------------------|--------------------------------------|--------------------------------------|--------------------------------------|
| <b>INVIERNO</b> |                                       |                                      |                                      |                                      |
| 1.00            | 20966.614                             | 20989.080                            | 21006.592                            | 20602.348                            |
| 2.00            | 21283.673                             | 21297.961                            | 21315.113                            | 20947.700                            |
| 3.00            | 18876.198                             | 18888.592                            | 18898.048                            | 18595.227                            |
| PRIMAVERA       |                                       |                                      |                                      |                                      |
| 4.00            | 17944.150                             | 17942.596                            | 17942.329                            | 17888.172                            |
| 5.00            | 18945.595                             | 18959.711                            | 18967.775                            | 18873.518                            |
| 6.00            | 21035.990                             | 21032.983                            | 21021.436                            | 20794.598                            |
| <b>VERANO</b>   |                                       |                                      |                                      |                                      |
| 7.00            | 22761.895                             | 22745.655                            | 22704.831                            | 22475.962                            |
| 8.00            | 20008.801                             | 20015.362                            | 19993.941                            | 19890.549                            |
| 9.00            | 18982.593                             | 18984.549                            | 18973.160                            | 18956.113                            |
| OTOÑO           |                                       |                                      |                                      |                                      |
| 10.00           | 19656.350                             | 19662.634                            | 19656.924                            | 19606.002                            |
| 11.00           | 21110.059                             | 21120.706                            | 21125.958                            | 21006.216                            |
| 12.00           | 21222.762                             | 21234.079                            | 21225.100                            | 21105.314                            |
| <b>ANUAL</b>    | 20227.841                             | 20234.314                            | 20230.461                            | 20058.316                            |

Tabla 2:Energías medias mensuales y anuales. Caso base y los tres escenarios.

Al igual que en el apartado anterior, pero con las energías medias (MWh) , se observan las energías medias mensuales de la situación de partida, y en las columnas de la derecha se pueden ver las obtenidas para los escenarios de estudio. En la última fila se recogen las energías medias anuales, obtenida como media aritmética de las energías obtenidas en las casaciones horarias.

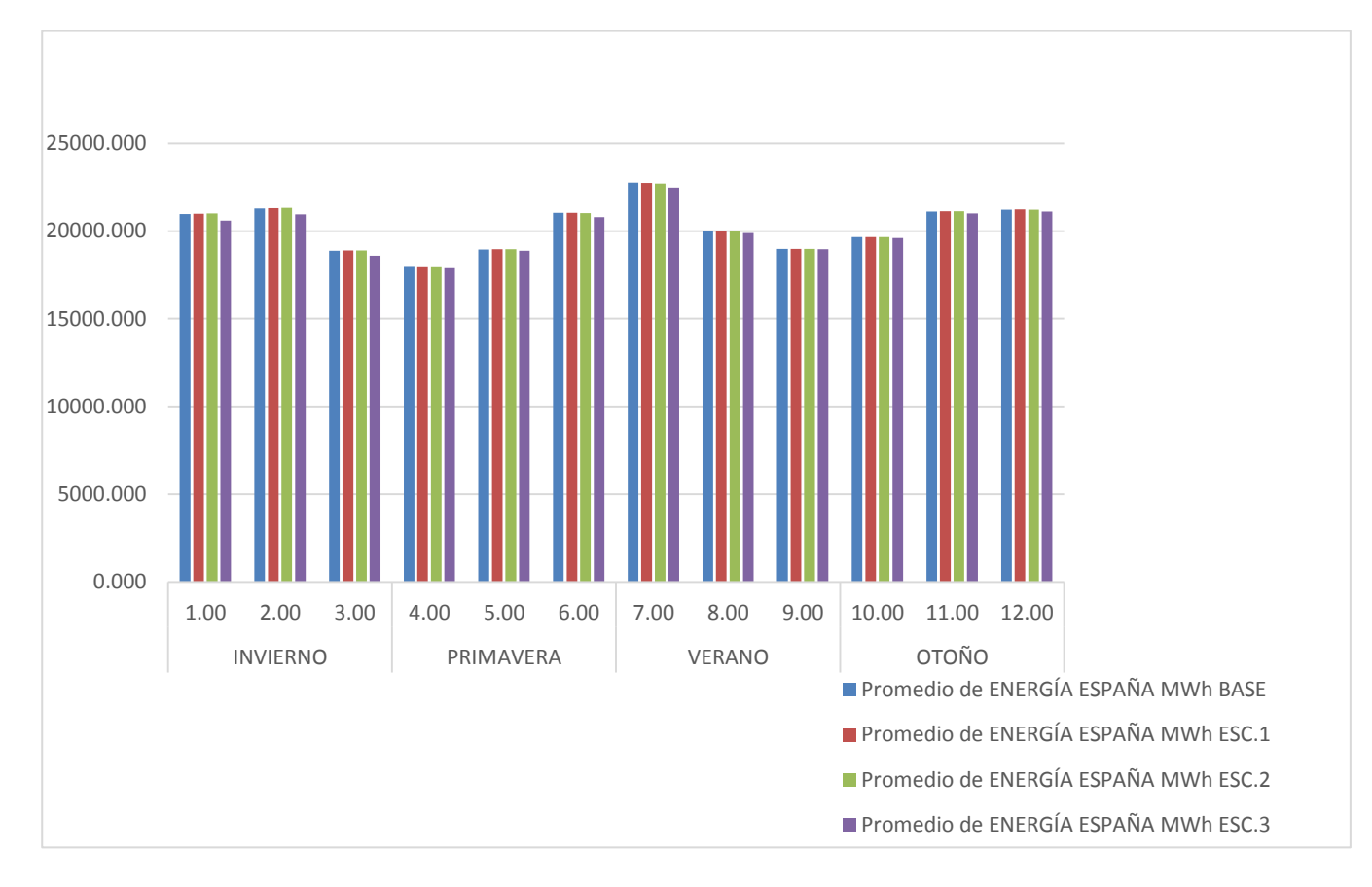

Ilustración 6:Diagrama de barras de las energías medias mensuales del caso base y de los escenarios de estudio.

#### **5.2 Similitud y diferencia con el incremento del Régimen Especial**

Recibiendo los resultados del Trabajo de Fin de Grado: Impacto del aumento del Régimen Especial en el Mercado Diario Eléctrico, cuyo autor es José Conde Buezas, se procede a realizar una comparción entre los resultados. Estos resultados son los procedentes del estudio del aumento de unidades de régimen especial ofertando a precio nulo. Tenemos también tres escenarios con unos aumentos del régimen especial iguales a los aumentos de eficiencia que se han aplicado para este trabajo. De esta manera se puede comparar los impactos que producen cada una de las situaciones.

En cuanto al precio, la variación que sufre para los tres escenarios, es prácticamente la misma. Se obtiene casi los mismos precios para los incrementos de eficiencia como los incrementos de unidades de régimen especial.

|                      | ▼ Promedio de PRECIO ESPAÑA €/MWh BASE Promedio de PRECIO ESPAÑA €/MWh ESC. 1 Promedio de PRECIO ESPAÑA €/MWh ESC. 2 Promedio de PRECIO ESPAÑA €/MWh ESC. 3 |       |       |       |
|----------------------|----------------------------------------------------------------------------------------------------|-------|-------|-------|
| <b>EINVIERNO</b>     |                                                                                                    |       |       |       |
|                      | 52.32                                                                                                    | 52.03 | 51.83 | 51.37 |
|                      | 43.18                                                                                                    | 42.92 | 42.55 | 41.93 |
| 3                    | 44.07                                                                                                    | 43.82 | 43.60 | 43.26 |
| <b>EPRIMAVERA</b>    |                                                                                                    |       |       |       |
| 4                    | 45.62                                                                                                    | 45.43 | 45.22 | 44.81 |
|                      | 45.17                                                                                                    | 44.89 | 44.68 | 44.26 |
| 6                    | 54.93                                                                                                    | 54.79 | 54.57 | 54.13 |
| <b>EVERANO</b>       |                                                                                                    |       |       |       |
|                      | 59.61                                                                                                    | 59.45 | 59.31 | 58.93 |
| 8                    | 55.56                                                                                                    | 55.39 | 55.17 | 54.83 |
| ٩                    | 52.10                                                                                                    | 52.00 | 51.81 | 51.46 |
| $\blacksquare$ OTOÑO |                                                                                                    |       |       |       |
| 10                   | 50.65                                                                                                    | 50.38 | 50.30 | 49.94 |
| 11                   | 51.38                                                                                                    | 51.20 | 50.98 | 50.60 |
| 12                   | 52.73                                                                                                    | 52.66 | 52.45 | 52.08 |
| <b>ANUAL</b>         | 50.68                                                                                                    | 50.48 | 50.27 | 49.87 |

Tabla 3: Precios medios mensuales y anuales para los incrementos de ofertas de ventas a precio nulo.

Si observamos la energía, se puede ver que el efecto que tiene el incremento de ofertas de unidades de régimen especial es totalmente el contrario, produce un incremento de energía marginal. Se contempla que ésta crece ligeramente, frente al otro estudio que se atenúa.

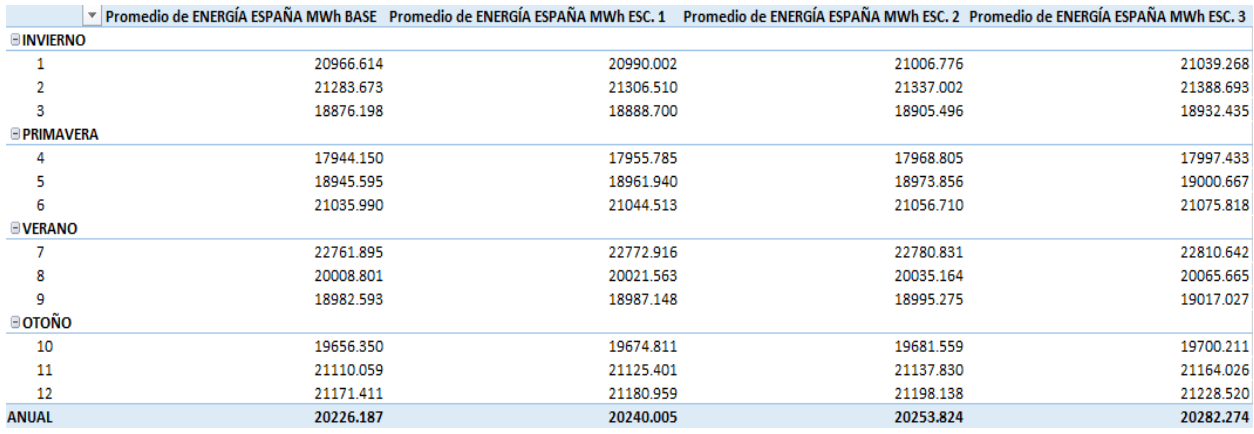

Tabla 4: Energías medias mensuales y anuales para el incremento del RE.

## **6 CONCLUSIONES**

Observando los resultados, en cuanto a la comparación de los escenario con respecto al caso base, se puede deducir que a medida que se va incrementando la eficiencia energética, el precio marginal disminuye, pero la energía ante variaciones pequeñas de la demanda, la casación se ve influida por las condiciones complejas y aumenta, pero ante mayores decrementos, como es el caso del 2%, ésta disminuye, como era de esperar. Por lo tanto, una reducción de la demanda provoca un abaratamiento de la energía, se está satisfaciendo la demanda del día con un precio menor.Ante grandes incrementos de eficiencia se produce una reducción de la energía casada aunque como se ha visto en los resultado, si el aumento de eficiencia es pequeño, esto no sucede.

Ante la comparación con el estudio realizado por otro compañero sobre el incremento del RE, se deduce que los precios marginales resultantes de los tres escenarios son prácticamente iguales, Por lo que si se incrementa la eficiencia energéticael mismo porcentaje que se incrementa la oferta de energía de las unidades de régimen especial, el decremento del precio marginal es prácticamente el mismo. Sin embargo, en cuanto a la energía, sucede totalmente lo contrario, en el caso de la eficiencia disminuye para altos incremementos de eficiencia y para el estudio del impacto del aumento del régimen especial aumenta.
En este apartado se muestran todas las funciones realizadas en MATLAB para llevar a cabo el presente trabajo.

```
Anio2015.m
```

```
888888888888888888888888888888888\frac{1}{3} % \frac{1}{3} % \frac{1}{3} % \frac{1}{3} % \frac{1}{3} % \frac{1}{3} % \frac{1}{3} % \frac{1}{3} % \frac{1}{3} % \frac{1}{3} % \frac{1}{3} % \frac{1}{3} % \frac{1}{3} % \frac{1}{3} % \frac{1}{3} % \frac{1}{3} % \frac{1}{3} % \frac{1}{3} % \frac{1% FICHEROS VENTA COMPRA ATC %
\frac{1}{3} % \frac{1}{3} % \frac{1}{3} % \frac{1}{3} % \frac{1}{3} % \frac{1}{3} % \frac{1}{3} % \frac{1}{3} % \frac{1}{3} % \frac{1}{3} % \frac{1}{3} % \frac{1}{3} % \frac{1}{3} % \frac{1}{3} % \frac{1}{3} % \frac{1}{3} % \frac{1}{3} % \frac{1}{3} % \frac{18888888888888888888888888888888888tic
%% Datos de partida (por orden de entrada en la funcion)
anio=2015; %AÒo que analizamos. Asegurarnos de que tenemos todos 
los ficheros del aÒo que queremos crear
venta='VENTA_2015'; %Nombre asignado a los ficheros de las ventas
compra='COMPRA_2015';
\text{atc}='ATC 2015';
cab='CAB^2015;
det='DET_2015';
pbc='capacidad_inter_pbc_2015';
%% L"GICA DE EJECUCI"N
%DiferenciaciÛn de los nombres seg˙n el dia del aÒo
for k=1:12
if k==1||k==3||k==5||k==7||k==8||k==10||k==12 
%Meses con 31 dias
if k=1||k=3||k=-5||k=-7||k=-8 %Meses de
31 dias de 1 digito (ENERO, MARZO, MAYO, JULIO, AGOSTO)
%fechaa=[num2str(anio) num2str(0) num2str(k)];
for kk=1:9
%fecha=[fechaa num2str(0) num2str(kk) ];
                     nventa=[venta num2str(0) num2str(k) num2str(0) num2str(kk) 
'.txt'];
                      ncompra=[compra num2str(0) num2str(k) num2str(0) num2str(kk) 
'.txt'];
                      natc=[atc num2str(0) num2str(k) num2str(0) num2str(kk) 
'.txt'];
                     filenamecab=[cab num2str(0) num2str(k) num2str(0) num2str(kk) 
'.1'];
                     filenamedet=[det num2str(0) num2str(k) num2str(0) num2str(kk) 
'.1'];
                     filenamepbc=[pbc num2str(0) num2str(k) num2str(0) num2str(kk) 
'.1'];
                    V=CreaVenta15(filenamecab,filenamedet,filenamepbc);
                     C=CreaCompra15(filenamecab,filenamedet,filenamepbc);
                     ATC=CreaATC15(filenamepbc);
                    save(nventa,'V','-ascii');
```

```
save(ncompra,'C','-ascii');
                save(natc,'ATC','-ascii');
end
for kk=10:31
%fecha=[fechaa num2str(kk)];
                nventa=[venta num2str(0) num2str(k) num2str(kk) '.txt'];
                 ncompra=[compra num2str(0) num2str(k) num2str(kk) '.txt'];
                natc=[atc num2str(0) num2str(k) num2str(kk) '.txt'];
                 filenamecab=[cab num2str(0) num2str(k) num2str(kk) '.1'];
                 filenamedet=[det num2str(0) num2str(k) num2str(kk) '.1'];
                 filenamepbc=[pbc num2str(0) num2str(k) num2str(kk) '.1'];
if k==3 && kk==29
                    V=Crea23Venta15(filenamecab,filenamedet,filenamepbc);
                    C=Crea23Compra15(filenamecab,filenamedet,filenamepbc);
                    ATC=CreaATC15(filenamepbc);
                    save(nventa,'V','-ascii');
                    save(ncompra,'C','-ascii');
                    save(natc,'ATC','-ascii');
else
                    V=CreaVenta15(filenamecab,filenamedet,filenamepbc);
                    C=CreaCompra15(filenamecab,filenamedet,filenamepbc);
                   ATC=CreaATC15(filenamepbc);
                    save(nventa,'V','-ascii');
                    save(ncompra,'C','-ascii');
                    save(natc,'ATC','-ascii');
end
end
elseif k==10||k==12 %Meses
de 31 dias de OCTUBRE Y DICIEMBRE(2 dÌgitos)
%fechaa=[num2str(anio) num2str(k)];
for kk=1:9
%fecha=[fechaa num2str(0) num2str(kk)];
                 nventa=[venta num2str(k) num2str(0) num2str(kk) '.txt'];
                 ncompra=[compra num2str(k) num2str(0) num2str(kk) '.txt'];
                natc=[atc num2str(k) num2str(0) num2str(kk) '.txt'];
                 filenamecab=[cab num2str(k) num2str(0) num2str(kk) '.1'];
                 filenamedet=[det num2str(k) num2str(0) num2str(kk) '.1'];
                 filenamepbc=[pbc num2str(k) num2str(0) num2str(kk) '.1'];
                V=CreaVenta15(filenamecab,filenamedet,filenamepbc);
                C=CreaCompra15(filenamecab,filenamedet,filenamepbc);
                 ATC=CreaATC15(filenamepbc);
                save(nventa,'V','-ascii');
                save(ncompra,'C','-ascii');
                save(natc,'ATC','-ascii');
end
for kk=10:31
%fecha=[fechaa num2str(kk)];
                nventa=[venta num2str(k) num2str(kk) '.txt'];
                 ncompra=[compra num2str(k) num2str(kk) '.txt'];
                 natc=[atc num2str(k) num2str(kk) '.txt'];
                 filenamecab=[cab num2str(k) num2str(kk) '.1'];
                 filenamedet=[det num2str(k) num2str(kk) '.1'];
                 filenamepbc=[pbc num2str(k) num2str(kk) '.1'];
if k==10 && kk==25
                    V=Crea25Venta15(filenamecab,filenamedet,filenamepbc);
                    C=Crea25Compra15(filenamecab,filenamedet,filenamepbc);
                    ATC=CreaATC15(filenamepbc);
```

```
save(nventa,'V','-ascii');
                   save(ncompra,'C','-ascii');
                   save(natc,'ATC','-ascii');
else
                   V=CreaVenta15(filenamecab,filenamedet,filenamepbc);
                   C=CreaCompra15(filenamecab,filenamedet,filenamepbc);
                   ATC=CreaATC15(filenamepbc);
                   save(nventa,'V','-ascii');
                   save(ncompra,'C','-ascii');
                   save(natc,'ATC','-ascii');
end
end
end
elseif k==2 %Mes
de FEBRERO 28 dias
%fechaa=[num2str(anio) num2str(0) num2str(k)];
for kk=1:9
%fecha=[fechaa num2str(0) num2str(kk)];
            nventa=[venta num2str(0) num2str(k) num2str(0) num2str(kk) 
'.txt'];
            ncompra=[compra num2str(0) num2str(k) num2str(0) num2str(kk) 
'.txt'];
            natc=[atc num2str(0) num2str(k) num2str(0) num2str(kk) '.txt'];
            filenamecab=[cab num2str(0) num2str(k) num2str(0) num2str(kk) 
'.1'];
            filenamedet=[det num2str(0) num2str(k) num2str(0) num2str(kk) 
'.1'];
            filenamepbc=[pbc num2str(0) num2str(k) num2str(0) num2str(kk) 
'.1'];
           V=CreaVenta15(filenamecab,filenamedet,filenamepbc);
           C=CreaCompra15(filenamecab,filenamedet,filenamepbc);
            ATC=CreaATC15(filenamepbc);
           save(nventa,'V','-ascii');
           save(ncompra,'C','-ascii');
           save(natc,'ATC','-ascii');
end
for kk=10:28
%fecha=[fechaa num2str(kk)];
            nventa=[venta num2str(0) num2str(k) num2str(kk) '.txt'];
            ncompra=[compra num2str(0) num2str(k) num2str(kk) '.txt'];
           natc=[atc num2str(0) num2str(k) num2str(kk) '.txt'];
            filenamecab=[cab num2str(0) num2str(k) num2str(kk) '.1'];
           filenamedet=[det num2str(0) num2str(k) num2str(kk) '.1'];
            filenamepbc=[pbc num2str(0) num2str(k) num2str(kk) '.1'];
           V=CreaVenta15(filenamecab,filenamedet,filenamepbc);
           C=CreaCompra15(filenamecab,filenamedet,filenamepbc);
            ATC=CreaATC15(filenamepbc);
           save(nventa,'V','-ascii');
           save(ncompra,'C','-ascii');
           save(natc,'ATC','-ascii');
end
elseif k==4||k==6||k==9||k==11 
%Meses con 30 Dias
if \ k==4 \ | \ k==6 \ | \ k==9con 30 Dias de 1 digito (ABRIL, JUNIO, SEPTIEMBRE)
%fechaa=[num2str(anio) num2str(0) num2str(k)];
for kk=1:9
%fecha=[fechaa num2str(0) num2str(kk)];
```

```
 nventa=[venta num2str(0) num2str(k) num2str(0) num2str(kk) 
'.txt'];
                 ncompra=[compra num2str(0) num2str(k) num2str(0) num2str(kk) 
'.txt'];
                 natc=[atc num2str(0) num2str(k) num2str(0) num2str(kk) 
'.txt'];
                 filenamecab=[cab num2str(0) num2str(k) num2str(0) num2str(kk) 
'.1'];
                 filenamedet=[det num2str(0) num2str(k) num2str(0) num2str(kk) 
'.1'];
                 filenamepbc=[pbc num2str(0) num2str(k) num2str(0) num2str(kk) 
'.1'];
                V=CreaVenta15(filenamecab,filenamedet,filenamepbc);
                C=CreaCompra15(filenamecab,filenamedet,filenamepbc);
                 ATC=CreaATC15(filenamepbc);
                save(nventa,'V','-ascii');
                save(ncompra,'C','-ascii');
                save(natc,'ATC','-ascii');
end
for kk=10:30
%fecha=[fechaa num2str(kk)];
                 nventa=[venta num2str(0) num2str(k) num2str(kk) '.txt'];
                 ncompra=[compra num2str(0) num2str(k) num2str(kk) '.txt'];
                natc=[atc num2str(0) num2str(k) num2str(kk) '.txt'];
                 filenamecab=[cab num2str(0) num2str(k) num2str(kk) '.1'];
                 filenamedet=[det num2str(0) num2str(k) num2str(kk) '.1'];
                 filenamepbc=[pbc num2str(0) num2str(k) num2str(kk) '.1'];
                V=CreaVenta15(filenamecab,filenamedet,filenamepbc);
                C=CreaCompra15(filenamecab,filenamedet,filenamepbc);
                 ATC=CreaATC15(filenamepbc);
                save(nventa,'V','-ascii');
                save(ncompra,'C','-ascii');
                save(natc,'ATC','-ascii');
end
elseif k==11 %Mes de
NOVIEMBRE(2 dÌgitos)
%fechaa=[num2str(anio) num2str(k)];
for kk=1:9
%fecha=[fechaa num2str(0) num2str(kk)];
                nventa=[venta num2str(k) num2str(0) num2str(kk) '.txt'];
                 ncompra=[compra num2str(k) num2str(0) num2str(kk) '.txt'];
                natc=[atc num2str(k) num2str(0) num2str(kk) '.txt'];
                 filenamecab=[cab num2str(k) num2str(0) num2str(kk) '.1'];
                 filenamedet=[det num2str(k) num2str(0) num2str(kk) '.1'];
                 filenamepbc=[pbc num2str(k) num2str(0) num2str(kk) '.1'];
                V=CreaVenta15(filenamecab,filenamedet,filenamepbc);
                C=CreaCompra15(filenamecab,filenamedet,filenamepbc);
                 ATC=CreaATC15(filenamepbc);
                save(nventa,'V','-ascii');
                save(ncompra,'C','-ascii');
                save(natc,'ATC','-ascii');
end
for kk=10:30
%fecha=[fechaa num2str(kk)];
                nventa=[venta num2str(k) num2str(kk) '.txt'];
                 ncompra=[compra num2str(k) num2str(kk) '.txt'];
                natc=[atc num2str(k) num2str(kk) '.txt'];
```

```
 filenamecab=[cab num2str(k) num2str(kk) '.1'];
                 filenamedet=[det num2str(k) num2str(kk) '.1'];
                 filenamepbc=[pbc num2str(k) num2str(kk) '.1'];
                matriz atc3=import pbc(filenamepbc);
                V=CreaVenta15(filenamecab,filenamedet,filenamepbc);
                C=CreaCompra15(filenamecab,filenamedet,filenamepbc);
                 ATC=CreaATC15(filenamepbc);
                save(nventa,'V','-ascii');
                save(ncompra,'C','-ascii');
                save(natc,'ATC','-ascii');
end
end
end
end
toc
```
### CreaVenta15.m

```
function [V]=CreaVenta15(nombre cab, nombre det, nombrepbc)
[codigo,~,unidad,~,cov,~,~,~,~,maxrampasub,maxrampabaj,termfijo,termvar,poten
cia, maxrampaarr, maxrampapar, pais, anio, mes, dia, hora, minuto, segundo]=
import cab(nombre cab);
[coddet, ~\sim, ~horadet, h, ~\sim, ~preciodet, ~energiadet] = import numdet(nombredet);DET = import letrasdet(nombre det);
[HoraPBC, Frontera, OcupacionImport, ~]=import_capacidad(nombrepbc);
[filaCAB,~]=size(pais);
[filaDET,~]=size(preciodet);
%Para eliminar las unidades francesas sin derechos(son esas 3), miramos en
%en que Ìndice se encuentran y guardamos dichos Ìndices. Restafila es una
%variable que se incrementa en 1 cada vez que encuentra una de esas
%unidades
restafila=0;
indice1=0;
indice2=0;
indice3=0;
for t=1:filaCAB
if strcmp(unidad{t},'DANSC03') && cov{t}=='V'
         restafila=restafila+1;
         indice1=t;
elseif strcmp(unidad{t},'DANSV03') && cov{t}=='V'
         restafila=restafila+1;
         indice2=t;
elseif strcmp(unidad{t},'DBECV03') && cov{t}=='V';
         restafila=restafila+1;
         indice3=t;
end
end
%Contamos en el vector cov el numero de ventas que encontramos para ese dÌa
%y lo alamacenamos en la variable col.
col=0;
for w=1:filaCAB
if cov{w} == 'V' col=col+1;
end
end
%A la variable col que hemos obtenido antes del vector cov le restamos la
```

```
%variable restafila, para obtener el numero de filas final que tendr· la
%matriz venta Vp
col=col-restafila; 
Vp=zeros(col,2415);
%Rellenamos las dos primeras columna de la matriz con el paÌs(1) al que
%pertenece la unidad y el Ìndice que corresponde a la unidad en la lista(2)
r=1;lista=unique(unidad);
for i=1:filaCAB
if i~=indice1 && i~=indice2 && i~=indice3
if cov\{i\} == 'V'if pais(i,1)>2 %Las unidades con paises diferentes a EspaÒa y Portugal 
                 pais(i,1)=1; %las tomamos como si fueran de EspaÒa
                Vp(r,1) = pairs(i,1); (1)
else
                Vp(r,1) = pairs(i,1); (1)
end
             p=find(strcmp(unidad(i),lista(:,1)));
            Vp(r, 2) = p; (2)r=r+1;end
end
end
%Rellenamos la matriz de venta Vp, sabiendo que no tenemos que tener en
%cuenta las unidades francesas(1), que sea venta(2). Para ello recorremos
%el CAB y el DET
r=1;for j=1:filaCAB
if j~=indice1 && j~=indice2 && j~=indice3 *(1)if cov[i] == 'V' (2)
for k=1:filaDET 
if codigo(j,1) == coddet(k,1)a =horadet(k, 1);
                    b=h(k,1);c=3+(a-1)*(100+(b-1)*4;Vp(r,c)=preciodet(k,1);Vp(r, c+1)=energiadet(k,1);
if DEF(k, 1) == 'S'Vp(r, c+2)=0;else
                         Vp(r, c+2)=1;end
if DEF(k, 2) == 'S'Vp(r, c+3)=0;else
                        Vp(r, c+3)=1;end
end
end
            Vp(r,2403)=potencia(j);
            Vp(r,2404)=termfijo(j);
            Vp(r, 2405)=termvar(j);Vp(r,2406)=maxrampasub(j);
            Vp(r,2407)=maxrampabaj(j);
            Vp(r,2408)=maxrampaarr(j);
            Vp(r,2409)=maxrampapar(j);
            Vp(r,2410) =anio(j);
            Vp(r,2411)=mes(j);
            Vp(r,2412) = dia(i);Vp(r,2413)=hora(j);
```

```
Vp(r,2414)=minuto(j);Vp(r, 2415)=segundo(j);r=r+1;end
end
end
%Guardo en index1 e index2 los Ìndices en los cuales se encuentra EDPSVD1.
index1=0;
index2=0;
w=0; %contador de repeticiones de EDPSVD1 en la matriz V. Sabemos que esta 
unidad esta dos veces.
h = col + 1;Vp(h,:)=zeros; %AÒado una fila de ceros a la matriz Vp existente.
p=find(strcmp(lista,'EDPSVD1'));
for i=1:col
if w<2
if Vp(i,2) == pif w == 0 index1=i;
                 w = w + 1;elseif w==1
                  index2=i;
                 w = w + 1;end
end
end
end
Vp(h,1)=Vp(index1,1); %Adjudico el pais en la fila nueva
Vp(h,2)=p; %Adjudico el numero de la lista en la nueva fila
%c=0; %contador de ofertas
%Como la unidad EDPSVD1 ofrece dos veces, una VNP(desagregaciÛn de una
%unidad de contrataciÛn a plazos) y otra VNO(oferta normal), debemos de
%tratarla como una ˙nica unidad, tenemos que ver si el tramo de alguna hora
%alguna de las dos oferta(1),en el caso que ambas oferten hay que meter en
%el tramo correspondiente la de menos recio y en el tramo siguiente la de
%mayor precio(2), en el caso que ambas oferten al mismo precio se suman las
%energÌas(3) y se pone la fecha de aquella unidad que haya ofertado antes(4).
for i=3:4:2399
if Vp(index1, i) \sim = 0 || Vp(index1, i+1) \sim = 0 || Vp(index1, i+2) \sim = 0 ||
Vp(index1, i+3) ~=0 || Vp(index2, i) ~=0 || Vp(index2, i+1) ~=0 ||
Vp(intdex2,i+2) \sim = 0 |Vp(intdex2,i+3) \sim = 0 (1)
if Vp(index1, i) ==Vp(index2, i) (3)Vp(h,i)=Vp(intdet1,i);Vp(h,i+1)=Vp(index1,i+1)+Vp(index2,i+1); %(3)
            Vp(h,i+2) = Vp(index1,i+2);Vp(h,i+3) = Vp(index1,i+3);elseif Vp(index1,i)<Vp(index2,i)%(2)
            Vp(h,i)=Vp(intdet1,i);Vp(h,i+1)=Vp(intdet1,i+1);Vp(h,i+2) = Vp(index1,i+2);Vp(h,i+3) = Vp(index1,i+3);Vp(h, i+4)=Vp(index2,i);
            Vp(h,i+5) = Vp(index2,i+1);Vp(h,i+6)=Vp(index2, i+2);
            Vp(h,i+7) = Vp(index2,i+3);elseif Vp(index1,i)>Vp(index2,i)%(2)
            Vp(h,i)=Vp(intdeg2,i);Vp(h,i+1)=Vp(index2,i+1);Vp(h,i+2) = Vp(index2,i+2);Vp(h,i+3) = Vp(index2,i+3);Vp(h,i+4)=Vp(index1,i);Vp(h,i+5) = Vp(index1,i+1);
```
 $Vp(h,i+6) = Vp(index1,i+2);$  $Vp(h,i+7) = Vp(index1,i+3);$ 

```
end
end
end
%(4)El siguiente bucle comprueba que fecha es anterior.
for i=2403:2415
if Vp(index1,2410)<Vp(index2,2410)%Comprueba aÒo
        Vp(h,i)=Vp(index1,i);elseif Vp(index1,2410)>Vp(index2,2410)%Comprueba aÒo
        Vp(h,i)=Vp(index2,i);elseif Vp(index1,2411)<Vp(index2,2411)%Comprueba mes
        Vp(h,i)=Vp(index1,i);elseif Vp(index1,2411)>Vp(index2,2411)%Comprueba mes
        Vp(h,i)=Vp(index2,i);elseif Vp(index1,2412)<Vp(index2,2412)%Comprueba dÌa
        Vp(h,i)=Vp(index1,i);elseif Vp(index1,2412)>Vp(index2,2412)%Comprueba dÌa
        Vp(h,i)=Vp(index2,i);elseif Vp(index1,2413)<Vp(index2,2413)%Comprueba hora
        Vp(h,i)=Vp(index1,i);elseif Vp(index1,2413)>Vp(index2,2413)%Comprueba hora
        Vp(h, i)=Vp(index2,i);
elseif Vp(index1,2414)<Vp(index2,2414)%Comprueba minutos
        Vp(h,i)=Vp(intdet1,i);elseif Vp(index1,2414)>Vp(index2,2414)%Comprueba minutos
        Vp(h, i)=Vp(index2,i);
elseif Vp(index1,2415)<Vp(index2,2415)%Comprueba segundos
        Vp(h,i)=Vp(intdet1,i);elseif Vp(index1,2415)>Vp(index2,2415)%Comprueba segundos
        Vp(h,i)=Vp(index2,i);end
end
%Genero la matriz V que es la que va a devolver, quitando las unidades que
%se repiten(1)y dejando la fila nueva que hemos creado(union de ambas)
V = zeros(Col-1,2415);r=1;for k=1:h
if k~=index1 && k~=index2%(1)
for i=1:2415
            V(r,i)=Vp(k,i);end
        r=r+1;end
end
[a, \sim]=size(V);
f=a+1;V(f,:)=zeros; %AÒadimos una fila de ceros para poder aÒadir una unidad 
ficticia que modela la interconexiÛn con Francia en la venta
[t,~]=size(Frontera); %Obtenemos el numero de filas de los vectores para ese 
dÌa
anadir venta=zeros(t,2); %Matriz en la que se guarda en la primera columna la
hora y en la segunda se rellena con el vector OcupacionImport
%Cuando Frontera sea igual a 3 guardaremos la hora y sus ocupacionimort 
correspondiente para despuÈs aÒadirlos a la matriz final de venta, V
c=1; %Contador que recorre la matriz anadir venta cuando estamos quardando
for j=1:t
if Frontera(j) == 3anadir venta(c, 1)=HoraPBC(j);
        anadir venta(c,2)=-OcupacionImport(j);
```
 $c=c+1;$ 

```
end
end
d=1; %Contador que recorre la matriz anadir venta cuando estamos copiando en
la matriz final de venta, V
for i=4:100:2304
    V(f, i)=anadir venta(d,2);
    d=d+1;end
V(f, 1) = 1;
```
# CreaCompra15.m

```
function [C]=CreaCompra15(nombre_cab,nombre_det, nombrepbc)
format short;
[codigo,~,unidad,~,cov,~,~,~,~,~,~,~,~,~,~,~,pais,anio,mes,dia,hora,minuto,se
gundo]= import cab(nombre cab);
[coddet,~, horadet, h,~, preciodet, energiadet] = import_numdet(nombre_det);
[HoraPBC, Frontera, ~, OcupacionExport]=import_capacidad(nombrepbc);
[filaCAB,~]=size(pais);
[filaDET,~]=size(preciodet);
%Para eliminar las unidades francesas sin derechos(son esas 3), miramos en
%en que Ìndice se encuentran y guardamos dichos Ìndices. Restafila es una
%variable que se incrementa en 1 cada vez que encuentra una de esas
%unidades
% restafila=0;
% indice1=0;
% indice2=0;
% indice3=0;
% for t=1:filaCAB
% if strcmp(unidad{t},'DANSC03') && cov{t}=='C'
% restafila=restafila+1;
% indice1=t;
% elseif strcmp(unidad{t},'DANSV03') && cov{t}=='C'
% restafila=restafila+1;
% indice2=t;
% elseif strcmp(unidad{t},'DBECV03') && cov{t}=='C';
% restafila=restafila+1;
% indice3=t;
% end 
% end 
%Contamos en el vector cov el numero de compras que encontramos para ese dÌa
%y lo alamacenamos en la variable col.
c_0 = 0:
for w=1:filaCAB
if cov{w} == 'C' col=col+1;
end
end
%A la variable col que hemos obtenido antes del vector cov le restamos la
%variable restafila, para obtener el numero de filas final que tendr· la
%matriz compra C
% col=col-restafila; 
C=zeros(col,1208);
%Rellenamos las dos primeras columna de la matriz con el paÌs(1) al que
%pertenece la unidad y el Ìndice que corresponde a la unidad en la lista(2)
r=1:
lista=unique(unidad);
```

```
for i=1:filaCAB 
% if i~=indice1 && i~=indice2 && i~=indice3
if cov[i] == 'C'if pais(i,1)>2 %Las unidades con paises diferentes a EspaÒa y Portugal
              pais(i,1)=1; %las tomamos como si fueran de EspaÒa
             C(r, 1) = \text{pairs}(i, 1); (1)
else
             C(r, 1) = pairs(i, 1); (1)
end
          p=find(strcmp(unidad(i),lista(:,1)));
         C(r, 2) = p; (2)
         r=r+1;end
% end
end
%Rellenamos la matriz de comra C, sabiendo que no tenemos que tener en
%cuenta las unidades francesas(1), que sea compra(2). Para ello recorremos
%el CAB y el DET
r=1;for j=1:filaCAB
if cov[i] == 'C' (2)
% if j~=indice1 && j~=indice2 && j~=indice3%(1)
for k=1:filaDET 
if codigo(j,1) == coddet(k,1) a=horadet(k,1);
                    b=h(k,1);c=3+(a-1)*50+(b-1)*2;C(r, c) =preciodet(k, 1);C(r, c+1)=energiadet(k,1);
end
end
            C(r, 1203) =anio(j);
            C(r, 1204) = mes(j);C(r, 1205) = dia(j);C(r, 1206) = hora(j);
            C(r, 1207)=minuto(j);
            C(r, 1208) =segundo(j);
            r=r+1;% end
end
end
[a, \sim]=size(C);
f=a+1;C(f,:)=zeros; %AÒado una fila de ceros para poder aÒadir la unidad que en el 
fichero de compra que simula la interconexion con Francia
[t,~]=size(Frontera);
anadir compra=zeros(t,2); %Matriz en la que se quarda en la primera columna la
hora y en la segunda se rellena con el vector OcupacionImport
%Cuando Frontera sea igual a 3 guardaremos la hora y sus ocupacionexport
%correspondiente para despuÈs aÒadirlos a la matriz final de compra, C
c=1; %Contador que recorre la matriz anadir compra cuando estamos guardando
for i=1:t
if Frontera(i)==3
        anadir compra(c,1)=HoraPBC(i);
        anadir\overline{\text{compra}}(c,2)=OcupacionExport(i);
        c=c+1:
end
end
d=1; %Contador de la matriz anadir_compra cuando estamos aÒÒadiendo a la 
matriz final de compra,C
for i=3:50:1153
```

```
if anadir compra(d, 2) \sim= 0\overline{C(f, i)} = 180.3;C(f,i+1)=anadir compra(d,2);
end
     d=d+1;end
C(f, 1)=1;
```
## CreaATC15.m

```
function [ATC]=CreaATC15(nombre_atc)
ATC=import pbc(nombre atc);
```
## Import\_cab.m

```
function
[codigo, numver, unidad, desc, cov, nout1, nop, nout2, nout3, maxrampasub, maxrampabaj,
termfijo,termvar,potencia,maxrampaarr,maxrampapar,pais,anio,mes,dia,hora,minu
to, segundo] = import cab(filename, startRow, endRow)
%IMPORTA_CAB Importa el cab del fichero de texto con unidades como nombres y 
las convierte en vectores columna.
% Ejemplo:
\mathbf{Q}[codigo,numver,unidad,desc,cov,nout1,nop,nout2,nout3,maxrampasub,maxrampabaj,
termfijo,termvar,potencia,maxrampaarr,maxrampapar,pais,anio,mes,dia,hora,minu
to, segundo]= import cab('CAB 20140101.txt');
% FunciÛn Auto-generada por Matlab importdata tool.
%% Initialize variables.
if nargin<=2
    startRow = 1;
    endRow = inf;end
%% Format string for each line of text:
% column1: double (%f)
% column2: text (%s)
% column3: text (%s)
% column4: text (%s)
% column5: text (%s)
% column6: double (%f)
% column7: double (%f)
% column8: double (%f)
% column9: double (%f)
% column10: double (%f)
% column11: double (%f)
% column12: double (%f)
% column13: double (%f)
% column14: double (%f)
% column15: double (%f)
% column16: double (%f)
% column17: double (%f)
```

```
\frac{2}{3} column18: double (\frac{2}{3}f)<br>
\frac{2}{3} column19: double (\frac{2}{3}f)% column19: double (%f)
% column20: double (%f)
% column21: double (%f)
   formatSpec = 
'%7f%3f%7s%30s%1s%1s%1s%17f%17f%7f%7f%17f%17f%7f%7f%7f%1f%4f%2f%2f%2f%2f%2f%[
\wedge\n\r]';
%% Open the text file.
fileID = fopen(filename,'r);
%% Read columns of data according to format string.
dataArray = textscan(fileID, formatSpec, endRow(1)-startRow(1)+1,
'Delimiter', '', 'WhiteSpace', '', 'HeaderLines', startRow(1)-1, 
'ReturnOnError', false);
for block=2:length(startRow)
     frewind(fileID);
     dataArrayBlock = textscan(fileID, formatSpec, endRow(block)-
startRow(block)+1, 'Delimiter', '', 'WhiteSpace', '', 'HeaderLines', 
startRow(block)-1, 'ReturnOnError', false);
for col=1:length(dataArray)
          dataArray{col} = [dataArray{col};dataArrayBlock{col}];
end
end
%% Close the text file.
fclose(fileID);
%% Allocate imported array to column variable names
codigo = dataArray\{ : , 1\};
numver = dataArray{:}, 2};
unidad = dataArray\{ : , 3\};
desc = dataArray(:, 4);cov = dataArray\{ : , 5\};
nout1 = dataArray;, 6};
nop = dataArray\{:, 7\};nout2 = dataArray;, 8};
nout3 = dataArray;, 9};
maxrampasub = dataArray\{\,\colon\, , 10\}\,\; ;maxrampabaj = dataArray\{\,\colon\, , 11\};
termfijo = dataArray\{\,\colon\, , 12\}\,\; ;termvar = dataArray\{\,\colon\, , \,\, 13\}\,\, ;potencia = dataArray\{\,\colon\, , 14\};
maxrampaarr = dataArray{:} 15;maxrampapar = dataArray\{:, 16\};pais = dataArray\{ : , 17 \};
anio = dataArray\{:, 18\};
mes = dataArray\{:, 19\};dia = dataArray\{\,\colon\,, 20};
hora = dataArray\{\,\colon\, , 21\};
minuto = dataArray\{ :, 22\};
sequndo = dataArray;, 23};
```
#### Import\_numdet.m

```
function [coddet,numverdet,horadet,tramodet,h,preciodet,energiadet] =
import numdet(filename, startRow, endRow)
%IMPORT_NUMDET ImportaciÛn de datos numÈricos de los ficheros DET y su
%conversion a vectores columna.
% Ejemplo:
```

```
[coddet, numverdet, horadet, h, tramodet, preciodet, energiadet] =
import_numdet('DET_20140101.txt');
% FunciÛn Auto-generada por Matlab importdata tool.
%% Initialize variables.
if nargin<=2
    startRow = 1;
    endRow = inf;end
%% Read columns of data as strings:
formatSpec = 's7s83s%2s%2s%17s%17s%7s%[^\n\r]';
%% Open the text file.
fileID = fopen(filename,'r);
%% Read columns of data according to format string.
textscan(fileID, '%[^\n\r]', startRow(1)-1, 'ReturnOnError', false);
dataArray = textscan(fileID, formatSpec, endRow(1)-startRow(1)+1, 
'Delimiter', '', 'WhiteSpace', '', 'ReturnOnError', false);
for block=2:length(startRow)
     frewind(fileID);
     textscan(fileID, '%[^\n\r]', startRow(block)-1, 'ReturnOnError', false);
     dataArrayBlock = textscan(fileID, formatSpec, endRow(block)-
startRow(block)+1, 'Delimiter', '', 'WhiteSpace', '', 'ReturnOnError', 
false);
for col=1:length(dataArray)
         dataArray{col} = [dataArray{col};dataArrayBlock{col}];
end
end
%% Convert the contents of columns containing numeric strings to numbers.
% Replace non-numeric strings with NaN.
% raw = repmat({''}, length(dataArray{1}), length(dataArray)-1);
% for col=1:length(dataArray)-1
% raw(1:length(dataArray{col}),col) = dataArray{col};
% end
% numericData = NaN(size(dataArray{1},1), size(dataArray, 2));
%% Allocate imported array to column variable names
% \text{ coded} = \text{cell2mat}(\text{raw}\{1\}); COMO VENIA EN MATLAB
% numverdet = cell2mat(raw{2});
% horadet = cell2mat(raw{3});
% tramodet = cell2mat(raw{4});
% h=cell2mat(raw{5});
% preciodet = cell2mat(raw{6});
% energiadet = cell2mat(raw{7});
coddet = str2num(cell2mat(dataArray{1}))); %COMO PARECE QUE FUNCIONA
numverdet = str2num(cell2mat(dataArray{2}));
horadet = str2num(cell2mat(dataArray{3}tramodet = str2num(cell2mat(dataArray{4}h=str2num(cell2mat(dataArray{5}));
preciodet= str2num(cell2mat(dataArray{6}));
energiadet = str2num(cell2mat(dataArray{7}% coddet = cell2mat(dataArray{1}); COMO LO PUSIMOS NOSOTROS
% numverdet = cell2mat(dataArray{2});
% horadet = cell2mat(dataArray{3});
% tramodet = cell2mat(dataArray{4});
% h=cell2mat(dataArray{5});
% preciodet=cell2mat(dataArray{6});
% energiadet =cell2mat(dataArray{7});
```
fclose(fileID);

Import\_letrasdet.m

```
function DET1 = import_letrasdet(filename, startRow, endRow)
%IMPORT_LETRASDET ImportaciÛn de los datos alfabeticos de los ficheros DET
% Ejemplo:
% DET = import_letrasdet('DET_20140101.txt');
% FunciÛn Auto-generada por Matlab importdata tool.
%% Initialize variables.
if nargin<=2
    startRow = 1;
    endRow = inf;end
%% Format string for each line of text:
% column8: text (%s)
  column9: text (%s)
formatSpec = !**55s81s%s%[^{\wedge}n\r]';
%% Open the text file.
fileID = fopen(filename,'r);
%% Read columns of data according to format string.
dataArray = textscan(fileID, formatSpec, endRow(1)-startRow(1)+1,
'Delimiter', '', 'WhiteSpace', '', 'EmptyValue' ,NaN,'HeaderLines', 
startRow(1)-1, 'ReturnOnError', false);
for block=2:length(startRow)
     frewind(fileID);
    dataArrayBlock = textscan(fileID, formatSpec, endRow(block)-
startRow(block)+1, 'Delimiter', '', 'WhiteSpace', '', 'EmptyValue'
,NaN,'HeaderLines', startRow(block)-1, 'ReturnOnError', false);
for col=1:length(dataArray)
         dataArray{col} = [dataArray{col};dataArrayBlock{col}];
end
end
%% Close the text file.
fclose(fileID);
%% Create output variable
DET1 = [dataArray{1:end-1}];
```
## Import\_pbc.m

```
function matriz \text{atc3} = \text{import pbc}(\text{filename}, \text{startRow}, \text{endRow})%IMPORT_pbc: FunciÛn para importar los datos desde los ficheros 
capacidad_inter_pbc_fecha
% Devuelve directamente los datos que necesitamos para crear el 
fichero ATC
% Ejemplo: matriz_atc3=import_pbc('capacidad_inter_pbc_20140101.txt');
%FunciÛn Auto-generada por Matlab importdata tool.
%% Initialize variables.
delimiter = ';if nargin<=2
    startRow = 3;
```

```
endRow = 26:
end
%% Read columns of data as strings:
formatSpec = 18*s8*s8*s8s8*s8*s8s8[s^{\n}n[r];%% Open the text file.
fileID = fopen(filename,'r);
%% Read columns of data according to format string.
textscan(fileID, '%[^\n\r]', startRow(1)-1, 'ReturnOnError', false);
dataArray = textscan(fileID, formatSpec, endRow(1)-startRow(1)+1, 
'Delimiter', delimiter, 'ReturnOnError', false);
for block=2:length(startRow)
     frewind(fileID);
     textscan(fileID, '%[^\n\r]', startRow(block)-1, 'ReturnOnError', false);
     dataArrayBlock = textscan(fileID, formatSpec, endRow(block)-
startRow(block)+1, 'Delimiter', delimiter, 'ReturnOnError', false);
for col=1:length(dataArray)
         dataArray{col} = [dataArray{col};dataArrayBlock{col}];
end
end
%% Close the text file.
fclose(fileID);
%% Convert the contents of columns containing numeric strings to numbers.
% Replace non-numeric strings with NaN.
raw = repmat({''},length(dataArray{1}),length(dataArray)-1);
for col=1:length(dataArray)-1
     raw(1:length(dataArray{col}),col) = dataArray{col};
end
numericData = NaN(size(dataArray{1},1),size(dataArray,2));
for col=[1,2]% Converts strings in the input cell array to numbers. Replaced non-numeric
% strings with NaN.
     rawData = dataArray{col};
for row=1:size(rawData, 1);
% Create a regular expression to detect and remove non-numeric prefixes and
% suffixes.
        regexstr = '(? <prefix>.*?)(? < numbers> ([-]*(\d+[\.]*)+[\,]{0,1}\d*[eEdD]{0,1}[-+]*\d*[i]{0,1})|([-
\rightarrow \setminus (\det[\cdot,]\star) * [\cdot,](1,1)\det[eedD](0,1)[-+] * \det[i(0,1])) (?<suffix>.*)';
try
            result = reqexp(rawDatafrow), reqexstr, 'names'); numbers = result.numbers;
% Detected commas in non-thousand locations.
             invalidThousandsSeparator = false;
if any(numbers=='.');
                 thousandsRegExp = '^\d+?(\.\d{3})*\,{0,1}\d*$';
if isempty(regexp(thousandsRegExp, '.', 'once'));
                     numbers = NaN;
                     invalidThousandsSeparator = true;
end
end
% Convert numeric strings to numbers.
if ~invalidThousandsSeparator;
                 numbers = strrep(numbers, '.', '');
                numbers = strrep(numbers, ', ', ', '.');
                numbers = textscan(numbers, '%f');
                numericData(row, col) = numbers{1};raw{row, col} = numbers{1};
end
catch me
end
```

```
end
end
%% Creacion de la matriz ATC de la forma requerida
matriz \text{atc} = \text{cell2mat}(\text{raw});
matriz atc = matriz atc';
matriz atc2(2,:)=abs(matrix zatc(1,:));matriz \text{atc2}(1,:)= matriz \text{atc}(2,:);a=[1 2; 2 1];matriz atc3=[a matriz atc2];
```
## Welfare.m

```
function [welfare]=Welfare
%Esta funciÛn devolver· el welfare del mercado para cada dÌa y lo
%almacenara en un vector.
%% Datos de partida (por orden de entrada en la funcion)
anio=2015; %AÒo que analizamos. Asegurarnos de que tenemos todos los 
ficheros del aÒo que queremos crear
curva='curva_pbc_2015';
welfare=zeros(361,1); %Vector que contiene el welfare de cada dìa quitando
5,6 de Enero, 29 Marzo y 25 Octubre
Sum dia Casadas Compra=0;
Sum_dia_Casadas_Venta=0;
c=1; % Contador que recorre el vector welfare
%% L"GICA DE EJECUCI"N
%DiferenciaciÛn de los nombres seg˙n el dia del aÒo
for k=1:12
if k==1||k==3||k==5||k==7||k==8||k==10||k==12 
%Meses con 31 dias
if k==1||k==3||k==5||k==7||k==8 %Meses de 
31 dias de 1 digito (ENERO, MARZO, MAYO, JULIO, AGOSTO)
for kk=1:9
              Sum dia Casadas Compra=0;
               Sum_dia_Casadas_Venta=0;
% if k==1 && kk==5
% kk=kk+1;
% elseif k==1 && kk==6
% kk=kk+1;
% else 
                filenamecurva=[curva num2str(0) num2str(k) num2str(0) 
num2str(kk) '.1.txt']; 
[~,~,~,~,Tipo Oferta,Energia,Precio,C O]=import curva(filenamecurva);
% Precio=Precio/100;
% Energia=Energia/10;
               precio=strrep(Precio,'.','');
               PrecioFs=strrep(precio,',','.');
               PrecioF=str2double(PrecioFs);
              energia=strrep(Energia,'.','');
              EnergiaFs=strrep(energia, ',',','.');
               EnergiaF=str2double(EnergiaFs);
               [a, \sim]=size(C O);
```

```
for i=1:a
if C O{i} == 'C'
if Tipo_Oferta[i] == 'C'Sum dia Casadas Compra=Sum dia Casadas Compra+(PrecioF(i)*EnergiaF(i));
elseif Tipo Oferta\{i\} == 'V'
Sum dia Casadas Venta=Sum dia Casadas Venta+(PrecioF(i)*EnergiaF(i));
end
end
end
% end
               welfare(c,1)=Sum_dia Casadas Compra-Sum_dia Casadas Venta;
               c=c+1;end
for kk=10:31
               Sum dia Casadas Compra=0;
               Sum dia Casadas Venta=0;
% if k==3 && kk==29 
% kk=kk+1;
% else
                    filenamecurva=[curva num2str(0) num2str(k) num2str(kk) 
'.1.txt'];
\lceil \gamma, \gamma, \gamma, \gamma \rceilipo Oferta, Energia, Precio, C O]=import curva(filenamecurva);
8
Precio=Precio/100;
% Energia=Energia/10;
                precio=strrep(Precio,'.','');
               PrecioFs=strrep(precio,',','.');
                PrecioF=str2double(PrecioFs);
               energia=strrep(Energia, '.', '');
               EnergiaFs=strrep(energia,',','.');
                EnergiaF=str2double(EnergiaFs);
               [a, \sim]=size(C O);
for i=1:a
if C O{i} == C'if Tipo Oferta\{i\} == 'C'
Sum dia Casadas Compra=Sum dia Casadas Compra+(PrecioF(i)*EnergiaF(i));
elseif Tipo Oferta\{i\} == 'V'
Sum dia Casadas Venta=Sum dia Casadas Venta+(PrecioF(i)*EnergiaF(i));
end
end
end
% end 
                  welfare(c, 1) = Sum dia Casadas Compra-
Sum dia Casadas Venta;
                  c=c+1;end
elseif k==10||k==12 %Meses
de 31 dias de OCTUBRE Y DICIEMBRE(2 dÌgitos)
for kk=1:9
               Sum dia Casadas Compra=0;
               Sum dia Casadas Venta=0;
                filenamecurva=[curva num2str(k) num2str(0) num2str(kk) 
'.1.txt'];
[~,~,~,~,Tipo Oferta,Energia, Precio, C O]=import curva(filenamecurva);
```

```
% Precio=Precio/100;<br>% Energia=Energia/10
                Energia=Energia/10;
                precio=strrep(Precio,'.','');
                PrecioFs=strrep(precio,',','.');
                PrecioF=str2double(PrecioFs);
energia=strrep(Energia, '.', '');
EnergiaFs=strrep(energia,',','.');
                EnergiaF=str2double(EnergiaFs);
               [a, \sim]=size(C O);
for i=1:a
if C O{i} == C'if Tipo Oferta\{i\} == 'C'
Sum dia Casadas Compra=Sum dia Casadas Compra+(PrecioF(i)*EnergiaF(i));
elseif Tipo_Oferta{i} == 'V'
Sum dia Casadas Venta=Sum dia Casadas Venta+(PrecioF(i)*EnergiaF(i));
end
end
end
               welfare(c,1)=Sum_dia_Casadas_Compra-Sum_dia_Casadas_Venta;
               c=c+1;end
for kk=10:31
               Sum dia Casadas Compra=0;
               Sum dia Casadas Venta=0;
% if k==10 && kk==25 
\& kk=kk+1;
% else
                   filenamecurva=[curva num2str(k) num2str(kk) '.1.txt'];
\lceil \gamma, \gamma, \gamma, \gamma \rceilipo Oferta, Energia, Precio, C O]=import curva(filenamecurva);
% Precio=Precio/100;
% Energia=Energia/10;
                precio=strrep(Precio,'.','');
               PrecioFs=strrep(precio,',','.');
               PrecioF=str2double(PrecioFs);
               energia=strrep(Energia, '.','');
              EnergiaFs=strrep(energia,',',','.');
                EnergiaF=str2double(EnergiaFs);
               [a, \sim]=size(C O);
for i=1:a
if C O(i) == 'C'if Tipo Oferta\{i\} == 'C'
Sum dia Casadas Compra=Sum dia Casadas Compra+(PrecioF(i)*EnergiaF(i));
elseif Tipo_Oferta{i} == 'V'
Sum dia Casadas Venta=Sum dia Casadas Venta+(PrecioF(i)*EnergiaF(i));
end
end
end
% end
                  welfare(c, 1) = Sum_dia_Casadas_Compra-
Sum dia Casadas Venta;
                  c=c+1;
end
end
elseif k==2 %Mes
de FEBRERO 28 dias
```

```
for kk=1:9
            Sum dia Casadas Compra=0;
             Sum_dia_Casadas_Venta=0;
             filenamecurva=[curva num2str(0) num2str(k) num2str(0) num2str(kk) 
'.1.txt'];
[\sim,\sim,\sim,\sim,\text{TipO\_Oferta}, Energia, Precio,C\_O]=import_curva(filenamecurva);
% Precio=Precio/100;
% Energia=Energia/10;
             precio=strrep(Precio,'.','');
                 PrecioFs=strrep(precio,',','.');
                 PrecioF=str2double(PrecioFs);
                energia=strrep(Energia, '.','');
                 EnergiaFs=strrep(energia,',','.');
                 EnergiaF=str2double(EnergiaFs);
                [a, \sim]=size(CO);
for i=1:a
if C O(i) == 'C'if Tipo Oferta\{i\} == 'C'
Sum dia Casadas Compra=Sum dia Casadas Compra+(PrecioF(i)*EnergiaF(i));
elseif Tipo Oferta\{i\} == 'V'
Sum dia Casadas Venta=Sum dia Casadas Venta+(PrecioF(i)*EnergiaF(i));
end
end
end
            welfare(c,1)=Sum_dia Casadas Compra-Sum_dia Casadas Venta;
            c=c+1;
end
for kk=10:28
            Sum dia Casadas Compra=0;
             Sum_dia_Casadas_Venta=0;
             filenamecurva=[curva num2str(0) num2str(k) num2str(kk) '.1.txt'];
[~,~,~,~,Tipo Oferta,Energia,Precio,C O]=import curva(filenamecurva);
% Precio=Precio/100;
% Energia=Energia/10;
             precio=strrep(Precio,'.','');
                 PrecioFs=strrep(precio,',','.');
                 PrecioF=str2double(PrecioFs);
                energia=strrep(Energia,'.','');
                Energia-scriep(Energia, ., );<br>EnergiaFs=strrep(energia, ', ', '.');
                 EnergiaF=str2double(EnergiaFs);
                 [a, \sim]=size(C O);
for i=1:a
if C O{i} == C'if Tipo Oferta\{i\} == 'C'
Sum dia Casadas Compra=Sum dia Casadas Compra+(PrecioF(i)*EnergiaF(i));
elseif Tipo Oferta\overline{ij} == 'V'
Sum dia Casadas Venta=Sum dia Casadas Venta+(PrecioF(i)*EnergiaF(i));
end
end
end
                welfare(c,1)=Sum dia Casadas Compra-Sum dia Casadas Venta;
                c=c+1;
end
elseif k==4||k==6||k==9||k==11
```

```
%Meses con 30 Dias
if \ k==4 \ | \ k==6 \ | \ k==9 %Meses
con 30 Dias de 1 digito (ABRIL, JUNIO, SEPTIEMBRE) 
for kk=1:9
                Sum dia Casadas Compra=0;
                 Sum_dia_Casadas_Venta=0;
                 filenamecurva=[curva num2str(0) num2str(k) num2str(0) 
num2str(kk) '.1.txt'];
\lceil \gamma, \gamma, \gamma, \gamma \rceilipo Oferta, Energia, Precio, C O]=import curva(filenamecurva);
                  % Precio=Precio/100;
% Energia=Energia/10;
                 precio=strrep(Precio,'.','');
                 PrecioFs=strrep(precio,',','.');
                 PrecioF=str2double(PrecioFs);
                energia=strrep(Energia,'.','');
                 EnergiaFs=strrep(energia,',','.');
                 EnergiaF=str2double(EnergiaFs);
                [a, \sim]=size(C O);
for i=1:a
if C O{i} == C'if Tipo Oferta\{i\} == 'C'
Sum dia Casadas Compra=Sum dia Casadas Compra+(PrecioF(i)*EnergiaF(i));
elseif Tipo Oferta\{i\} == 'V'
Sum dia Casadas Venta=Sum dia Casadas Venta+(PrecioF(i)*EnergiaF(i));
end
end
end
                welfare(c,1)=Sum_dia Casadas Compra-Sum_dia Casadas Venta;
                c=c+1;end
for kk=10:30
                Sum dia Casadas Compra=0;
                Sum dia Casadas Venta=0;
                 filenamecurva=[curva num2str(0) num2str(k) num2str(kk) 
'.1.txt'];
[~,~,~,~,Tipo Oferta,Energia,Precio,C O]=import curva(filenamecurva);
% Precio=Precio/100;
% Energia=Energia/10;
                 precio=strrep(Precio,'.','');
                PrecioFs=strrep(precio,',',','.');
                 PrecioF=str2double(PrecioFs);
                energia=strrep(Energia,'.','');
                EnergiaFs=strrep(energia,',',',');
                 EnergiaF=str2double(EnergiaFs);
                [a, \sim]=size(C O);
for i=1:a
if C O{i} == C'if Tipo Oferta\{i\} == 'C'
Sum dia Casadas Compra=Sum dia Casadas Compra+(PrecioF(i)*EnergiaF(i));
elseif Tipo Oferta\{i\} == 'V'
Sum dia Casadas Venta=Sum dia Casadas Venta+(PrecioF(i)*EnergiaF(i));
end
end
end
```

```
welfare(c,1)=Sum_dia_Casadas_Compra-Sum_dia_Casadas_Venta;
               c=c+1:
end
elseif k==11 %Mes de
NOVIEMBRE(2 dÌgitos)
for kk=1:9
                Sum dia Casadas Compra=0;
                 Sum_dia_Casadas_Venta=0;
                 filenamecurva=[curva num2str(k) num2str(0) num2str(kk) 
'.1.txt'];
[~,~,~,~,Tipo Oferta,Energia,Precio,C O]=import curva(filenamecurva);
% Precio=Precio/100;
% Energia=Energia/10;
                precio=strrep(Precio,'.','');
               PrecioFs=strrep(precio,',','.');
                PrecioF=str2double(PrecioFs);
               energia=strrep(Energia, '.','');
                EnergiaFs=strrep(energia,',','.');
                EnergiaF=str2double(EnergiaFs);
               [a, \sim]=size(C O);
for i=1:a
if C O\{i\} == C'if Tipo Oferta\{i\} == 'C'
Sum dia Casadas Compra=Sum dia Casadas Compra+(PrecioF(i)*EnergiaF(i));
elseif Tipo Oferta\{i\} == 'V'
Sum dia Casadas Venta=Sum dia Casadas Venta+(PrecioF(i)*EnergiaF(i));
end
end
end
               welfare(c,1)=Sum_dia Casadas Compra-Sum_dia Casadas Venta;
               c=c+1;end
for kk=10:30
               Sum dia Casadas Compra=0;
               Sum dia Casadas Venta=0;
                 filenamecurva=[curva num2str(k) num2str(kk) '.1.txt'];
[\sim, \sim, \sim, \sim,Tipo Oferta, Energia, Precio, C O]=import curva(filenamecurva);
                 Precio=Precio/100;
% Energia=Energia/10;
                precio=strrep(Precio,'.','');
                 PrecioFs=strrep(precio,',','.');
                PrecioF=str2double(PrecioFs);
               energia=strrep(Energia,'.','');
                EnergiaFs=strrep(energia,',','.');
                EnergiaF=str2double(EnergiaFs);
                [a, \sim]=size(C O);
for i=1:a
if C O(i) == 'C'if Tipo Oferta\{i\} == 'C'
Sum dia Casadas Compra=Sum dia Casadas Compra+(PrecioF(i)*EnergiaF(i));
elseif Tipo Oferta\{i\} == 'V'
Sum_dia_Casadas_Venta=Sum_dia_Casadas_Venta+(PrecioF(i)*EnergiaF(i));
end
end
```

```
welfare(c,1)=Sum dia Casadas Compra-Sum dia Casadas Venta;
                c=c+1;end
end
end
end
save('welfare.txt','welfare','-ascii');
```
## Welfare\_mayor.m

```
tic
%Se trata de comparar nuestro caso base con el caso real(OMIE).
%% Datos de partida (por orden de entrada en la funcion)
anio=2015; %AÒo que analizamos. Asegurarnos de que tenemos todos los 
ficheros del aÒo que queremos crear
resumen='Resumen_2015';
r=1;%% L"GICA DE EJECUCI"N
%DiferenciaciÛn de los nombres seg˙n el dia del aÒo
for k=1:12
if k==1||k==3||k==5||k==7||k==8||k==10||k==12 
%Meses con 31 dias
if k=1||k=3||k=-5||k=-7||k=-8 $Meses de
31 dias de 1 digito (ENERO, MARZO, MAYO, JULIO, AGOSTO) 
for kk=1:9
if k == 1 & & kk == 5BienestarN(r, 1) = 0;
                BienestarN(r, 2) = 0; BienestarN(r,3)=0;
                r=r+1;
elseif k==1 && kk==6
                BienestarN(r, 1) = 0;
                BienestarN(r, 2) = 0;
                 BienestarN(r,3)=0;
                r=r+1;else
                 filenameres=[resumen num2str(0) num2str(k) num2str(0) 
num2str(kk) '.txt']; 
[BienestarNuestro, ~, ~, ~, ~, ~, ~, ~, ~]=import_resumen(filenameres);
                BienestarN(r, 1) = k;
```
end

```
 BienestarN(r,2)=kk;
                 BienestarN(r,3)=BienestarNuestro; 
                r=r+1;end
end
for kk=10:31
if k==3 && kk==29 
                    BienestarN(r, 1) = 0;
                    BienestarN(r, 2) = 0;BienestarN(r,3)=0;
                    r=r+1;else
                     filenameres=[resumen num2str(0) num2str(k) num2str(kk) 
'.txt']; 
[BienestarNuestro, \sim, \sim, \sim, \sim, \sim, \sim, \sim, \sim]=import resumen(filenameres);
                     BienestarN(r,1)=k;
                     BienestarN(r,2)=kk;
                    BienestarN(r,3)=BienestarNuestro; 
                    r=r+1;end
end
elseif k==10||k==12 %Meses
de 31 dias de OCTUBRE Y DICIEMBRE(2 dÌgitos) 
for kk=1:9
                     filenameres=[resumen num2str(k) num2str(0) num2str(kk) 
'.txt']; 
[BienestarNuestro,~,~,~,~,~,~,~,~]=import_resumen(filenameres);
                     BienestarN(r,1)=k;
                    BienestarN(r,2)=kk;
                    BienestarN(r,3)=BienestarNuestro; 
                    r=r+1;end
for kk=10:31 
if k==10 && kk==25
                    BienestarN(r, 1) = 0;
                    BienestarN(r, 2) = 0;BienestarN(r, 3) = 0;r=r+1;else
                     filenameres=[resumen num2str(k) num2str(kk) '.txt']; 
[BienestarNuestro, \sim, \sim, \sim, \sim, \sim, \sim, \sim, \sim] =import resumen(filenameres);
                    BienestarN(r, 1) = k; BienestarN(r,2)=kk;
                    BienestarN(r,3)=BienestarNuestro; 
                    r=r+1;end
end
end
elseif k==2 %Mes
de FEBRERO 28 dias 
for kk=1:9 
             filenameres=[resumen num2str(0) num2str(k) num2str(0) num2str(kk) 
'.txt'];
```

```
 [BienestarNuestro,~,~,~,~,~,~,~,~]=import_resumen(filenameres);
             BienestarN(r,1)=k;
              BienestarN(r,2)=kk;
              BienestarN(r,3)=BienestarNuestro; 
             r=r+1:
end
for kk=10:28 
              filenameres=[resumen num2str(0) num2str(k) num2str(kk) '.txt']; 
             [BienestarNuestro, ~, ~, ~, ~, ~, ~, ~, ~]=import resumen(filenameres);
            BienestarN(r, 1) = k;
             BienestarN(r,2)=kk;
             BienestarN(r,3)=BienestarNuestro; 
            r=r+1;end
elseif k==4||k==6||k==9||k==11 
%Meses con 30 Dias
if \ k==4 \mid k==6 \mid k==9 & Meses
con 30 Dias de 1 digito (ABRIL, JUNIO, SEPTIEMBRE)
for kk=1:9 
                  filenameres=[resumen num2str(0) num2str(k) num2str(0) 
num2str(kk) '.txt']; 
[BienestarNuestro, \sim, \sim, \sim, \sim, \sim, \sim, \sim, \sim] =import resumen(filenameres);
                 BienestarN(r,1)=k;
                  BienestarN(r,2)=kk;
                  BienestarN(r,3)=BienestarNuestro; 
                 r=r+1;end
for kk=10:30 
                  filenameres=[resumen num2str(0) num2str(k) num2str(kk) 
'.txt']; 
[BienestarNuestro, \sim, \sim, \sim, \sim, \sim, \sim, \sim, \sim]=import resumen(filenameres);
                  BienestarN(r,1)=k;
                  BienestarN(r,2)=kk;
                  BienestarN(r,3)=BienestarNuestro; 
                 r=r+1:
end
elseif k==11 %Mes de
NOVIEMBRE(2 dÌgitos) 
for kk=1:9 
                  filenameres=[resumen num2str(k) num2str(0) num2str(kk) 
'.txt'];
[BienestarNuestro, \sim, \sim, \sim, \sim, \sim, \sim, \sim, \sim]=import resumen(filenameres);
                  BienestarN(r,1)=k;
                  BienestarN(r,2)=kk;
                  BienestarN(r,3)=BienestarNuestro; 
                 r=r+1;end
for kk=10:30
                  filenameres=[resumen num2str(k) num2str(kk) '.txt']; 
[BienestarNuestro, \sim, \sim, \sim, \sim, \sim, \sim, \sim, \sim] =import resumen(filenameres);
```

```
BienestarN(r, 1) = k; BienestarN(r,2)=kk;
                 BienestarN(r,3)=BienestarNuestro; 
                r=r+1;end
end
end
end
%Ya tenemos guardado en la matriz BienestarN el bienestar del mercado de 
%cada dia obtenido a partir de nuestros resultados.
%COMPARACI"N DE WELFARES
%Evaluar el Binestar (con un margen de +-2000). En una matriz llamada
%"mejores" guardamos el dia y mes del aÒo en los que nuestro bienestar
%es superior al de OMIE. 
     BienestarOMIE=load('welfare.txt');
     a=1;
for k=1:365
if k~=5 && k~=6 && k~=88 && k~=298
if BienestarN(k,3)>(BienestarOMIE(k)+2000)
                mejores(a, 1)=BienestarN(k, 1); %Mes
                 mejores(a,2)=BienestarN(k,2); %DÌa
if k~=365
                    a=a+1;end
end
end
end
    save('Welfare mayor.txt', 'mejores', '-ascii');
%Tanto por ciento de dias con mejor welfare por parte de nuestros
%resultados.
    dias mejores=(a/361)*100;
```
### Import\_resumenWelfare.m

```
function [Bienestar]=import resumenWelfare(filename)
delimiter = ';% For more information, see the TEXTSCAN documentation.
formatSpec = '%s%f%f%f%f%f%f%f%f%f%f%f%f%f%f%f%f%f%f%f%f%f%f%f%f%[^\n\r]';
%% Open the text file.
fileID = fopen(filename,'r);
%% Read columns of data according to format string.
% This call is based on the structure of the file used to generate this
% code. If an error occurs for a different file, try regenerating the code
% from the Import Tool.
dataArray = textscan(fileID, formatSpec, 'Delimiter', delimiter, 'EmptyValue'
,NaN, 'ReturnOnError', false);
%% Close the text file.
fclose(fileID);
%% Post processing for unimportable data.
```

```
% No unimportable data rules were applied during the import, so no post
% processing code is included. To generate code which works for
% unimportable data, select unimportable cells in a file and regenerate the
% script.
Bienestar = dataArray\{12, 2\};
%% Clear temporary variables
clearvars filenamedelimiterformatSpecfileIDdataArrayans;
```
Para la generación de los tres escenarios de reducción de la demanda se han generado tres funciones iguales, excepto que para cada caso se cambia la energía que se resta. Se muestra la función para la reducción del 0.5%.

```
tic
%Vamos a generar los ficheros de compra modificados con los decrementos en
%demanda debido a la eficiencia energÈtica
% para este caso se hace con reduccion de la demanda de 0.5% 
%% Datos de partida (por orden de entrada en la funcion)
anio=2015; %AÒo que analizamos. Asegurarnos de que tenemos todos los 
ficheros del aÒo que queremos crear
Compra='COMPRA_Base_2015';
CEfE='COMPRA_2015';
[Eficiencia Juanma05,~\sim,~\sim]=import eficiencia;
c=1;%Comenzamos a recorrer el aÒo
for k=1:12
if k==1||k==3||k==5||k==7||k==8||k==10||k==12 
%Meses con 31 dias
if k==1|k==3|k==5|k==7|k==8 & Meses de
31 dias de 1 digito (ENERO, MARZO, MAYO, JULIO, AGOSTO)
for kk=1:9
                   filenamecompra=[Compra num2str(0) num2str(k) num2str(0) 
num2str(kk) '.txt'];
                   ncompraEfE=[CEfE num2str(0) num2str(k) num2str(0) 
num2str(kk) '.txt'];
                  [CompraEfE]=import compra24(filenamecompra);
                   [fil,col]=size(CompraEfE);
                  Ind Ene=zeros(fil,2);%Vector que guarda el indice y la
energÌa si el precio es 180,3
                  h=1;for i=3:50:1153
for j=1:fil
if CompraEE(j,i) == 180.3Ind Ene(h, 1)=j; %Guardo el Ìndice de fila en el
cual hay precio de 180.3
                              Ind Ene(h, 2)=CompraEfE(j, i+1); %Gueardo la
energÌa cuyo precio es 180,3
                              h=h+1;end
end
                       cambiar=0;%variable que guarda el Ìndicede fila de
```

```
CompraEfe
%cuyo precio tengo que cambiar en caso que la energÌa que tengamos que 
eliminar
%sea mayor o igual a la de alguna unidad y le resto
%lo que tenga en el vector de Eficiencia_Juanma
                       bandera=1;
for t=1:h-1
if Ind Ene(t, 2) >=Eficiencia Juanma05(c) && bandera==1
                               cambiar=Ind Ene(t,1);
                               CompraEfE(cambiar, i+1) = CompraEfE(cambiar, i+1) -
Eficiencia Juanma05(c);
                                bandera=0;
end
end
                      c=c+1;end
                  save(ncompraEfE,'CompraEfE','-ascii');
end
for kk=10:31
if k==3 && kk==29
                     filenamecompra=[Compra num2str(0) num2str(k) num2str(kk) 
'.txt']; 
                     ncompraEfE=[CEfE num2str(0) num2str(k) num2str(kk) 
'.txt'];
                    [CompraEfE]=import_compra23(filenamecompra);
                    [fill, col] = size(ComparE);Ind Ene=zeros(fil,2); %Vector que quarda el indice y la
energÌa si el precio es 180,3
                  h=1;for i=3:50:1103
for j=1:fil
if CompraEffE(i,i) == 180.3Ind Ene(h, 1)=j; %Guardo el Ìndice de fila en el
cual hay precio de 180.3
                               Ind Ene(h, 2)=CompraEfE(j, i+1); %Gueardo la
energÌa cuyo precio es 180,3
                               h=h+1;
end
end
                        cambiar=0;%variable que guarda el Ìndicede fila de 
CompraEfe
%cuyo precio tengo que cambiar en caso que la energÌa que tengamos que 
eliminar
%sea mayor o igual a la de alguna unidad y le resto
%lo que tenga en el vector de Eficiencia_Juanma
                       bandera=1;
for t=1:h-1
if Ind Ene(t,2)>=Eficiencia Juanma05(c) && bandera==1
                               cambiar=Ind Ene(t,1);
                               CompraEfE(cambiar, i+1)=CompraEfE(cambiar, i+1)-
Eficiencia Juanma05(c);
                                bandera=0;
end
end
                       c=c+1;
end
                   save(ncompraEfE,'CompraEfE','-ascii');
else
                      filenamecompra=[Compra num2str(0) num2str(k) num2str(kk) 
'.txt'];
                     ncompraEfE=[CEfE num2str(0) num2str(k) num2str(kk)
```

```
'.txt'];
                    [CompraEfE]=import_compra24(filenamecompra);
                    [fill, col] = size(ComparE);Ind Ene=zeros(fil,2); %Vector que guarda el indice y la
energÌa si el precio es 180,3
                  h=1;for i=3:50:1153
for j=1:fil
if CompraEFE(j,i) == 180.3Ind Ene(h, 1)=j; %Guardo el Ìndice de fila en el
cual hay precio de 180.3
                              Ind Ene(h, 2)=CompraEfE(j, i+1); %Gueardo la
energÌa cuyo precio es 180,3
                              h=h+1;end
end
                       cambiar=0;%variable que guarda el Ìndicede fila de 
CompraEfe
%cuyo precio tengo que cambiar en caso que la energÌa que tengamos que 
eliminar
%sea mayor o igual a la de alguna unidad y le resto
%lo que tenga en el vector de Eficiencia_Juanma
                      bandera=1;
for t=1:h-1
if Ind Ene(t,2)>=Eficiencia Juanma05(c) && bandera==1
                              cambiar=Ind Ene(t,1);
                              CompraEfE(cambiar,i+1)=CompraEfE(cambiar,i+1)-
Eficiencia Juanma05(c);
                               bandera=0;
end
end
                      c=c+1;
end
                  save(ncompraEfE,'CompraEfE','-ascii');
end
end
elseif k==10||k==12 %Meses
de 31 dias de OCTUBRE Y DICIEMBRE(2 dÌgitos)
for kk=1:9
                   filenamecompra=[Compra num2str(k) num2str(0) num2str(kk) 
'.txt'];
                   ncompraEfE=[CEfE num2str(k) num2str(0) num2str(kk) '.txt'];
                  [CompraEfE]=import compra24(filenamecompra);
                  [fil,col] = size(ComparE);\;Ind Ene=zeros(fil,2); %Vector que guarda el indice y la
energÌa si el precio es 180,3
                  h=1;for i=3:50:1153
for j=1:fil
if CompareE(j,i) == 180.3Ind Ene(h, 1)=j; %Guardo el Ìndice de fila en el
cual hay precio de 180.3
                              Ind Ene(h, 2)=CompraEfE(j, i+1); %Gueardo la
energÌa cuyo precio es 180,3
                              h=h+1;end
end
                       cambiar=0;%variable que guarda el Ìndicede fila de 
CompraEfe
%cuyo precio tengo que cambiar en caso que la energÌa que tengamos que 
eliminar
```

```
%sea mayor o igual a la de alguna unidad y le resto
%lo que tenga en el vector de Eficiencia_Juanma
                       bandera=1;
for t=1:h-1
if Ind Ene(t,2)>=Eficiencia Juanma05(c) && bandera==1
                               cambiar=Ind Ene(t,1);
                               CompraEfE(cambiar,i+1)=CompraEfE(cambiar,i+1)-
Eficiencia Juanma05(c);
                                bandera=0;
end
end
                      c=c+1;end
                  save(ncompraEfE,'CompraEfE','-ascii');
end
for kk=10:31 
if k==10 && kk==25
                   filenamecompra=[Compra num2str(k) num2str(kk) '.txt'];
                   ncompraEfE=[CEfE num2str(k) num2str(kk) '.txt'];
                   [CompraEfE]=import_compra25(filenamecompra);
                   [fill, col] = size(Comparate);Ind Ene=zeros(fil,2);%Vector que guarda el indice y la
energÌa si el precio es 180,3
                  h=1;for i=3:50:1203
for j=1:fil
if CompareE(j,i) == 180.3Ind Ene(h, 1)=j; %Guardo el Ìndice de fila en el
cual hay precio de 180.3
                               Ind Ene(h, 2)=CompraEfE(j, i+1); %Gueardo la
energÌa cuyo precio es 180,3
                               h=h+1;
end
end
                       cambiar=0;%variable que guarda el Ìndicede fila de 
CompraEfe
%cuyo precio tengo que cambiar en caso que la energÌa que tengamos que 
eliminar
%sea mayor o igual a la de alguna unidad y le resto
%lo que tenga en el vector de Eficiencia_Juanma
                       bandera=1;
for t=1:h-1
if Ind Ene(t,2)>=Eficiencia Juanma05(c) && bandera==1
                               cambiar=Ind Ene(t,1);
                               CompraEfE(cambiar,i+1)=CompraEfE(cambiar,i+1)-
Eficiencia Juanma05(c);
                                bandera=0;
end
end
                      c=c+1;end
                  save(ncompraEfE,'CompraEfE','-ascii');
else
                    filenamecompra=[Compra num2str(k) num2str(kk) '.txt'];
                   ncompraEfE=[CEfE num2str(k) num2str(kk) '.txt']; 
                   [CompraEfE]=import_compra24(filenamecompra);
                   [fil,col] = size(Comparate);Ind Ene=zeros(fil,2); %Vector que guarda el indice y la
energÌa si el precio es 180,3
                  h=1;
for i=3:50:1153
for j=1:fil
```

```
if CompareE(j,i) == 180.3Ind Ene(h, 1)=j; %Guardo el Ìndice de fila en el
cual hay precio de 180.3
                              Ind Ene(h, 2)=CompraEfE(j, i+1); %Gueardo la
energÌa cuyo precio es 180,3
                              h=h+1;end
end
                       cambiar=0;%variable que guarda el Ìndicede fila de 
CompraEfe
%cuyo precio tengo que cambiar en caso que la energÌa que tengamos que 
eliminar
%sea mayor o igual a la de alguna unidad y le resto
%lo que tenga en el vector de Eficiencia_Juanma
                      bandera=1;
for t=1:h-1
if Ind Ene(t,2)>=Eficiencia_Juanma05(c) && bandera==1
                              cambiar=Ind Ene(t,1);
                              CompraEfE(cambiar,i+1)=CompraEfE(cambiar,i+1)-
Eficiencia Juanma05(c);
                               bandera=0;
end
end
                      c=c+1;
end
                  save(ncompraEfE,'CompraEfE','-ascii');
end
end
end
elseif k==2 \frac{1}{2}de FEBRERO 28 dias
for kk=1:9
                   filenamecompra=[Compra num2str(0) num2str(k) num2str(0) 
num2str(kk) '.txt'];
                   ncompraEfE=[CEfE num2str(0) num2str(k) num2str(0) 
num2str(kk) '.txt'];
                  [CompraEfE]=import_compra24(filenamecompra);
                  [fill, col] = size(ComparaEE);Ind Ene=zeros(fil,2); %Vector que guarda el indice y la
energÌa si el precio es 180,3
                  h=1;for i=3:50:1153
for j=1:fil
if CompraEE(j,i) == 180.3Ind Ene(h, 1)=j; %Guardo el Ìndice de fila en el
cual hay precio de 180.3
                              Ind Ene(h, 2)=CompraEfE(j, i+1); %Gueardo la
energÌa cuyo precio es 180,3
                              h=h+1;end
end
                       cambiar=0;%variable que guarda el Ìndicede fila de 
CompraEfe
%cuyo precio tengo que cambiar en caso que la energÌa que tengamos que 
eliminar
%sea mayor o igual a la de alguna unidad y le resto
%lo que tenga en el vector de Eficiencia_Juanma
                      bandera=1;
for t=1:h-1
if Ind Ene(t,2)>=Eficiencia Juanma05(c) && bandera==1
                              cambiar=Ind Ene(t,1);
```

```
 CompraEfE(cambiar,i+1)=CompraEfE(cambiar,i+1)-
Eficiencia Juanma05(c);
                               bandera=0;
end
end
                      c = c + 1;end
                  save(ncompraEfE,'CompraEfE','-ascii');
end
for kk=10:28
                   filenamecompra=[Compra num2str(0) num2str(k) num2str(kk) 
'.txt']; 
                   ncompraEfE=[CEfE num2str(0) num2str(k) num2str(kk) '.txt'];
                  [CompraEfE]=import compra24(filenamecompra);
                  [fill, col] = size(ComparE);Ind Ene=zeros(fil,2); %Vector que guarda el indice y la
energÌa si el precio es 180,3
                  h=1;for i=3:50:1153
for j=1:fil
if CompraEFE(j,i) == 180.3Ind Ene(h, 1)=j; \SGuardo el Ìndice de fila en el
cual hay precio de 180.3
                              Ind Ene(h, 2)=CompraEfE(j, i+1); %Gueardo la
energÌa cuyo precio es 180,3
                              h=h+1;end
end
                       cambiar=0;%variable que guarda el Ìndicede fila de 
CompraEfe
%cuyo precio tengo que cambiar en caso que la energÌa que tengamos que 
eliminar
%sea mayor o igual a la de alguna unidad y le resto
%lo que tenga en el vector de Eficiencia_Juanma
                       bandera=1;
for t=1:h-1
if Ind Ene(t,2)>=Eficiencia Juanma05(c) && bandera==1
                              cambiar=Ind Ene(t,1);
                              CompraEfE(cambiar,i+1)=CompraEfE(cambiar,i+1)-
Eficiencia Juanma05(c);
                               bandera=0;
end
end
                      c=c+1;end
                  save(ncompraEfE,'CompraEfE','-ascii');
end
elseif k==4||k==6||k==9||k==11 
%Meses con 30 Dias
if \ k==4 \mid k==6 \mid k==9 & Meses
con 30 Dias de 1 digito (ABRIL, JUNIO, SEPTIEMBRE) 
for kk=1:9
                   filenamecompra=[Compra num2str(0) num2str(k) num2str(0) 
num2str(kk) '.txt'];
                   ncompraEfE=[CEfE num2str(0) num2str(k) num2str(0) 
num2str(kk) '.txt'];
                  [CompraEfE]=import_compra24(filenamecompra);
                  [fill, col] = size(ComparE);Ind_Ene=zeros(fil,2);%Vector que guarda el indice y la
energÌa si el precio es 180,3
                  h=1;
```

```
for i=3:50:1153
for j=1:fil
if CompraEE(j,i) == 180.3Ind Ene(h, 1)=j; %Guardo el Ìndice de fila en el
cual hay precio de 180.3
                               Ind Ene(h, 2)=CompraEfE(j, i+1); %Gueardo la
energÌa cuyo precio es 180,3
                               h=h+1;end
end
                       cambiar=0;%variable que guarda el Ìndicede fila de 
CompraEfe
%cuyo precio tengo que cambiar en caso que la energÌa que tengamos que 
eliminar
%sea mayor o igual a la de alguna unidad y le resto
%lo que tenga en el vector de Eficiencia_Juanma
                       bandera=1;
for t=1:h-1if Ind Ene(t,2)>=Eficiencia Juanma05(c) && bandera==1
                               cambiar=Ind Ene(t,1);
                               CompraEfE(cambiar,i+1)=CompraEfE(cambiar,i+1)-
Eficiencia_Juanma05(c);
                                bandera=0;
end
end
                      c=c+1;
end
                  save(ncompraEfE,'CompraEfE','-ascii');
end
for kk=10:30
                   filenamecompra=[Compra num2str(0) num2str(k) num2str(kk) 
'.txt'];
                   ncompraEfE=[CEfE num2str(0) num2str(k) num2str(kk) '.txt'];
                  [CompraEfE]=import compra24(filenamecompra);
                  [fill, col] = size(ComparaEE);Ind Ene=zeros(fil,2); %Vector que guarda el indice y la
energÌa si el precio es 180,3
                  h=1:
for i=3:50:1153
for j=1:fil
if CompraEE(j,i) == 180.3Ind Ene(h,1)=j; \SGuardo el Ìndice de fila en el
cual hay precio de 180.3
                               Ind Ene(h, 2)=CompraEfE(j, i+1); %Gueardo la
energÌa cuyo precio es 180,3
                               h=h+1;end
end
                       cambiar=0;%variable que guarda el Ìndicede fila de 
CompraEfe
%cuyo precio tengo que cambiar en caso que la energÌa que tengamos que 
eliminar
%sea mayor o igual a la de alguna unidad y le resto
%lo que tenga en el vector de Eficiencia_Juanma
                       bandera=1;
for t=1:h-1if Ind Ene(t, 2) >=Eficiencia Juanma05(c) && bandera==1
                               cambiar=Ind Ene(t,1);
                               CompraEfE(cambiar,i+1)=CompraEfE(cambiar,i+1)-
Eficiencia Juanma05(c);
```
 bandera=0; end end  $c=c+1;$ end save(ncompraEfE,'CompraEfE','-ascii'); end elseif k==11 %Mes de NOVIEMBRE(2 dÌgitos) for kk=1:9 filenamecompra=[Compra num2str(k) num2str(0) num2str(kk) '.txt']; ncompraEfE=[CEfE num2str(k) num2str(0) num2str(kk) '.txt']; [CompraEfE]=import compra24(filenamecompra);  $[fil,col] = size(ComparE);$ Ind Ene=zeros(fil,2);  $\&\text{Vector que guarda el indica y la}$ energÌa si el precio es 180,3  $h=1$ ; for i=3:50:1153 for j=1:fil if  $CompraEE(j,i) == 180.3$ Ind Ene(h, 1)=j; %Guardo el Ìndice de fila en el cual hay precio de 180.3 Ind Ene(h, 2)=CompraEfE(j, i+1); %Gueardo la energÌa cuyo precio es 180,3  $h=h+1;$ end end cambiar=0;%variable que guarda el Ìndicede fila de CompraEfe %cuyo precio tengo que cambiar en caso que la energÌa que tengamos que eliminar %sea mayor o igual a la de alguna unidad y le resto %lo que tenga en el vector de Eficiencia\_Juanma bandera=1; for  $t=1:h-1$ if Ind Ene(t,2)>=Eficiencia Juanma05(c) && bandera==1 cambiar=Ind Ene(t,1); CompraEfE(cambiar,i+1)=CompraEfE(cambiar,i+1)- Eficiencia Juanma05(c); bandera=0; end end  $c = c + 1;$ end save(ncompraEfE,'CompraEfE','-ascii'); end for kk=10:30 filenamecompra=[Compra num2str(k) num2str(kk) '.txt']; ncompraEfE=[CEfE num2str(k) num2str(kk) '.txt']; [CompraEfE]=import\_compra24(filenamecompra);  $[fill, col] = size(ComparE);$ Ind\_Ene=zeros(fil,2);%Vector que guarda el indice y la energÌa si el precio es 180,3  $h=1$ ; for i=3:50:1153 for j=1:fil if  $CompraEfE(j,i) == 180.3$ Ind Ene(h, 1)=j; %Guardo el Ìndice de fila en el cual hay precio de 180.3 Ind\_Ene(h,2)=CompraEfE(j,i+1);%Gueardo la

```
energÌa cuyo precio es 180,3
                               h=h+1;end
end
                        cambiar=0;%variable que guarda el Ìndicede fila de 
CompraEfe
%cuyo precio tengo que cambiar en caso que la energÌa que tengamos que 
eliminar
%sea mayor o igual a la de alguna unidad y le resto
%lo que tenga en el vector de Eficiencia_Juanma
                       bandera=1;
for t=1:h-1
if Ind_Ene(t,2)>=Eficiencia_Juanma05(c) && bandera==1
                               cambiar=Ind Ene(t,1);
                               CompraEfE(cambiar,i+1)=CompraEfE(cambiar,i+1)-
Eficiencia Juanma05(c);
                                bandera=0;
end
end
                       c=c+1;end
                   save(ncompraEfE,'CompraEfE','-ascii');
end
end
end
end
toc
```
Import\_compra24.m. Los ficheros de compra hay uno de ellos que es menor por ser de 23 horas y otro mayor por corresponder al día de 25 horas, aquí se expone la que corresponde a los días de 24 horas que son iguales que las otras dos.

```
function [CompraEfE]=import_compra24(filename)
%% Import data from text file.
% Script for importing data from the following text file:
\approx% C:\Users\usuario\Documents\Industriales\4.Cuarto\TFG\Compara Metedo
% Curvas\Casos de estudio\Eficiencia enegÈtica\COMPRA_20150101.txt
\frac{1}{2}% To extend the code to different selected data or a different text file,
% generate a function instead of a script.
% Auto-generated by MATLAB on 2016/06/25 18:51:39
%% Initialize variables.
%filename = 'C:\Users\usuario\Documents\Industriales\4.Cuarto\TFG\Compara 
Metedo Curvas\Casos de estudio\Eficiencia enegÈtica\COMPRA_20150101.txt';
delimiter = ' ';
% For more information, see the TEXTSCAN documentation.
formatSpec = 
'%f%f%f%f%f%f%f%f%f%f%f%f%f%f%f%f%f%f%f%f%f%f%f%f%f%f%f%f%f%f%f%f%f%f%f%f%f%f
%f%f%f%f%f%f%f%f%f%f%f%f%f%f%f%f%f%f%f%f%f%f%f%f%f%f%f%f%f%f%f%f%f%f%f%f%f%f%
f%f%f%f%f%f%f%f%f%f%f%f%f%f%f%f%f%f%f%f%f%f%f%f%f%f%f%f%f%f%f%f%f%f%f%f%f%f%f
```

```
%f%f%f%f%f%f%f%f%f%f%f%f%f%f%f%f%f%f%f%f%f%f%f%f%f%f%f%f%f%f%f%f%f%f%f%f%f%f%
f%f%f%f%f%f%f%f%f%f%f%f%f%f%f%f%f%f%f%f%f%f%f%f%f%f%f%f%f%f%f%f%f%f%f%f%f%f%f
%f%f%f%f%f%f%f%f%f%f%f%f%f%f%f%f%f%f%f%f%f%f%f%f%f%f%f%f%f%f%f%f%f%f%f%f%f%f%
f%f%f%f%f%f%f%f%f%f%f%f%f%f%f%f%f%f%f%f%f%f%f%f%f%f%f%f%f%f%f%f%f%f%f%f%f%f%f
%f%f%f%f%f%f%f%f%f%f%f%f%f%f%f%f%f%f%f%f%f%f%f%f%f%f%f%f%f%f%f%f%f%f%f%f%f%f%
f%f%f%f%f%f%f%f%f%f%f%f%f%f%f%f%f%f%f%f%f%f%f%f%f%f%f%f%f%f%f%f%f%f%f%f%f%f%f
%f%f%f%f%f%f%f%f%f%f%f%f%f%f%f%f%f%f%f%f%f%f%f%f%f%f%f%f%f%f%f%f%f%f%f%f%f%f%
f%f%f%f%f%f%f%f%f%f%f%f%f%f%f%f%f%f%f%f%f%f%f%f%f%f%f%f%f%f%f%f%f%f%f%f%f%f%f
%f%f%f%f%f%f%f%f%f%f%f%f%f%f%f%f%f%f%f%f%f%f%f%f%f%f%f%f%f%f%f%f%f%f%f%f%f%f%
f%f%f%f%f%f%f%f%f%f%f%f%f%f%f%f%f%f%f%f%f%f%f%f%f%f%f%f%f%f%f%f%f%f%f%f%f%f%f
%f%f%f%f%f%f%f%f%f%f%f%f%f%f%f%f%f%f%f%f%f%f%f%f%f%f%f%f%f%f%f%f%f%f%f%f%f%f%
f%f%f%f%f%f%f%f%f%f%f%f%f%f%f%f%f%f%f%f%f%f%f%f%f%f%f%f%f%f%f%f%f%f%f%f%f%f%f
%f%f%f%f%f%f%f%f%f%f%f%f%f%f%f%f%f%f%f%f%f%f%f%f%f%f%f%f%f%f%f%f%f%f%f%f%f%f%
f%f%f%f%f%f%f%f%f%f%f%f%f%f%f%f%f%f%f%f%f%f%f%f%f%f%f%f%f%f%f%f%f%f%f%f%f%f%f
%f%f%f%f%f%f%f%f%f%f%f%f%f%f%f%f%f%f%f%f%f%f%f%f%f%f%f%f%f%f%f%f%f%f%f%f%f%f%
f%f%f%f%f%f%f%f%f%f%f%f%f%f%f%f%f%f%f%f%f%f%f%f%f%f%f%f%f%f%f%f%f%f%f%f%f%f%f
%f%f%f%f%f%f%f%f%f%f%f%f%f%f%f%f%f%f%f%f%f%f%f%f%f%f%f%f%f%f%f%f%f%f%f%f%f%f%
f%f%f%f%f%f%f%f%f%f%f%f%f%f%f%f%f%f%f%f%f%f%f%f%f%f%f%f%f%f%f%f%f%f%f%f%f%f%f
%f%f%f%f%f%f%f%f%f%f%f%f%f%f%f%f%f%f%f%f%f%f%f%f%f%f%f%f%f%f%f%f%f%f%f%f%f%f%
f%f%f%f%f%f%f%f%f%f%f%f%f%f%f%f%f%f%f%f%f%f%f%f%f%f%f%f%f%f%f%f%f%f%f%f%f%f%f
%f%f%f%f%f%f%f%f%f%f%f%f%f%f%f%f%f%f%f%f%f%f%f%f%f%f%f%f%f%f%f%f%f%f%f%f%f%f%
f%f%f%f%f%f%f%f%f%f%f%f%f%f%f%f%f%f%f%f%f%f%f%f%f%f%f%f%f%f%f%f%f%f%f%f%f%f%f
%f%f%f%f%f%f%f%f%f%f%f%f%f%f%f%f%f%f%f%f%f%f%f%f%f%f%f%f%f%f%f%f%f%f%f%f%f%f%
f%f%f%f%f%f%f%f%f%f%f%f%f%f%f%f%f%f%f%f%f%f%f%f%f%f%f%f%f%f%f%f%f%f%f%f%f%f%f
%f%f%f%f%f%f%f%f%f%f%f%f%f%f%f%f%f%f%f%f%f%f%f%f%f%f%f%f%f%f%f%f%f%f%f%f%f%f%
f%f%f%f%f%f%f%f%f%f%f%f%f%f%f%f%f%f%f%f%f%f%f%f%f%f%f%f%f%f%f%f%f%f%f%f%f%f%f
%f%f%f%f%f%f%f%f%f%f%f%f%f%f%f%f%f%f%f%f%f%f%f%f%f%f%f%f%f%f%f%f%f%f%f%f%f%f%
f%f%f%f%f%f%f%f%f%f%f%f%f%f%f%f%f%f%f%f%f%f%f%f%f%f%f%f%f%f%f%f%f%f%f%f%f%f%f
%f%f%f%f%f%f%f%f%f%f%f%f%f%f%\verb|r\rangle\;
%% Open the text file.
fileID = fopen(filename,'r);
%% Read columns of data according to format string.
% This call is based on the structure of the file used to generate this
% code. If an error occurs for a different file, try regenerating the code
% from the Import Tool.
dataArray = textscan(fileID, formatSpec, 'Delimiter', delimiter, 
'MultipleDelimsAsOne', true, 'EmptyValue' ,NaN, 'ReturnOnError', false);
%% Close the text file.
fclose(fileID);
%% Post processing for unimportable data.
% No unimportable data rules were applied during the import, so no post
% processing code is included. To generate code which works for
% unimportable data, select unimportable cells in a file and regenerate the
% script.
%% Create output variable
CompraEfE = [dataArray{1:end-1}];
%% Clear temporary variables
clearvars filenamedelimiterformatSpecfileIDdataArrayans;
```
EnergiaPrecio2015.m

```
tic
%Almacenamos, para cada caso de estudio, la informaciÛn diaria almacenada en
%los ficheros Resumen en una matriz llamada EnergiaPrecioAnio,que contiene
%los resultados que contiene resumen del aÒo entero en cuestiûn.
%Abajo del todo seg˙n el escenario que estemos estudiando, guardaremos uno
%u otro.
%% Datos de partida (por orden de entrada en la funcion)
anio=2015; %AÒo que analizamos. Asegurarnos de que tenemos todos los 
ficheros del aÒo que queremos crear
resumen='Resumen_2015';
EnergiaPrecioAnio=zeros(8664,11); %NUMERO DE HORAS DEL A—O, NO APARECEN 5 Y 6 
DE ENERO , 25 DE OCTUBRE Y 29 DE MARZO
c=1;%% L"GICA DE EJECUCI"N
%DiferenciaciÛn de los nombres seg˙n el dia del aÒo
for k=1:12
if k==1|k==3|k==5|k==7|k==8|k==10|k==12 %Meses con 31 dias
if k=1||k=3||k=-5||k=-7||k=-8 %Meses de 31 dias de 1 digito
(ENERO, MARZO, MAYO, JULIO, AGOSTO) 
for kk=1:9
if k == 1 & & k = 5kk=kk+1:
elseif k==1 && kk==6
                  kk=kk+1;else
                 filenameres=[resumen num2str(0) num2str(k) num2str(0) 
num2str(kk) '.txt']; 
[PrecioEN, PrecioPN, EnergiaCEN, EnergiaVEN, EnergiaCPN, EnergiaVPN, EnergiaExpEN, E
nergiaExpPN]=import resumen(filenameres);
for j=1:24EnergiaPrecioAnio(c, 1) = k;
                    EnergiaPrecioAnio(c,2)=kk;
                    EnergiaPrecioAnio(c,3)=j;
                    EnergiaPrecioAnio(c,4)=PrecioEN(j); 
                    EnergiaPrecioAnio(c, 5)=PrecioPN(j);
                    EnergiaPrecioAnio(c,6)=EnergiaCEN(j);
                    EnergiaPrecioAnio(c,7)=EnergiaVEN(j); 
                    EnergiaPrecioAnio(c,8)=EnergiaCPN(j);
                    EnergiaPrecioAnio(c,9)=EnergiaVPN(j);
                    EnergiaPrecioAnio(c,10)=EnergiaExpEN(j);
                    EnergiaPrecioAnio(c,11)=EnergiaExpPN(j);
                    c=c+1;end
end
end
for kk=10:31
if k==3 && kk==29 
                    k = k + 1:
else
                 filenameres=[resumen num2str(0) num2str(k) num2str(kk) 
'.txt']; 
[PrecioEN, PrecioPN, EnergiaCEN, EnergiaVEN, EnergiaCPN, EnergiaVPN, EnergiaExpEN, E
nergiaExpPN]=import_resumen(filenameres);
for j=1:24
```
```
 EnergiaPrecioAnio(c,1)=k;
                    EnergiaPrecioAnio(c,2)=kk;
                    EnergiaPrecioAnio(c, 3) =j;
                    EnergiaPrecioAnio(c, 4)=PrecioEN(j);
                    EnergiaPrecioAnio(c,5)=PrecioPN(j);
                    EnergiaPrecioAnio(c,6)=EnergiaCEN(j); 
                    EnergiaPrecioAnio(c,7)=EnergiaVEN(j); 
                    EnergiaPrecioAnio(c,8)=EnergiaCPN(j); 
                    EnergiaPrecioAnio(c, 9)=EnergiaVPN(j);
                    EnergiaPrecioAnio(c,10)=EnergiaExpEN(j);
                    EnergiaPrecioAnio(c,11)=EnergiaExpPN(j);
                    c=c+1;end
end
end
elseif k==10||k==12 %Meses de 31 dias de OCTUBRE Y 
DICIEMBRE(2 dÌgitos) 
for kk=1:9
                 filenameres=[resumen num2str(k) num2str(0) num2str(kk) 
'.txt']; 
[PrecioEN,PrecioPN,EnergiaCEN,EnergiaVEN,EnergiaCPN,EnergiaVPN,EnergiaExpEN,E
nergiaExpPN]=import resumen(filenameres);
for j=1:24EnergiaPrecioAnio(c, 1) = k;
                    EnergiaPrecioAnio(c,2)=kk;
                    EnergiaPrecioAnio(c, 3)=j;
                    EnergiaPrecioAnio(c, 4)=PrecioEN(j);
                    EnergiaPrecioAnio(c,5)=PrecioPN(j);
                    EnergiaPrecioAnio(c, 6)=EnergiaCEN(j);
                    EnergiaPrecioAnio(c,7)=EnergiaVEN(j);
                    EnergiaPrecioAnio(c,8)=EnergiaCPN(j);
                    EnergiaPrecioAnio(c, 9)=EnergiaVPN(j);
                    EnergiaPrecioAnio(c,10)=EnergiaExpEN(j);
                    EnergiaPrecioAnio(c,11)=EnergiaExpPN(j);
                    c=c+1;
end
end
for kk=10:31 
if k==10 && kk==25 
                   kk=kk+1:
else
                 filenameres=[resumen num2str(k) num2str(kk) '.txt']; 
[PrecioEN,PrecioPN,EnergiaCEN,EnergiaVEN,EnergiaCPN,EnergiaVPN,EnergiaExpEN,E
nergiaExpPN]=import resumen(filenameres);
for j=1:24 EnergiaPrecioAnio(c,1)=k;
                        EnergiaPrecioAnio(c,2)=kk;
                        EnergiaPrecioAnio(c, 3)=j;
                        EnergiaPrecioAnio(c,4)=PrecioEN(j); 
                        EnergiaPrecioAnio(c,5)=PrecioPN(j); 
                        EnergiaPrecioAnio(c,6)=EnergiaCEN(j);
                        EnergiaPrecioAnio(c,7)=EnergiaVEN(j); 
                        EnergiaPrecioAnio(c,8)=EnergiaCPN(j); 
                        EnergiaPrecioAnio(c, 9)=EnergiaVPN(j);
                        EnergiaPrecioAnio(c,10)=EnergiaExpEN(j);
                        EnergiaPrecioAnio(c,11)=EnergiaExpPN(j);
                        c=c+1;
```

```
end
end
end
end<br>elseif k==2
                                               %Mes de FEBRERO 28 dias
for kk=1:9 filenameres=[resumen num2str(0) num2str(k) num2str(0) num2str(kk) 
'.txt']; 
[PrecioEN, PrecioPN, EnergiaCEN, EnergiaVEN, EnergiaCPN, EnergiaVPN, EnergiaExpEN, E
nergiaExpPN]=import resumen(filenameres);
for j=1:24EnergiaPrecioAnio(c, 1) = k;
                    EnergiaPrecioAnio(c,2)=kk;
                     EnergiaPrecioAnio(c,3)=j;
                    EnergiaPrecioAnio(c, 4)=PrecioEN(j);
                    EnergiaPrecioAnio(c,5)=PrecioPN(j); 
                    EnergiaPrecioAnio(c,6)=EnergiaCEN(j); 
                    EnergiaPrecioAnio(c,7)=EnergiaVEN(j); 
                    EnergiaPrecioAnio(c,8)=EnergiaCPN(j); 
                    EnergiaPrecioAnio(c,9)=EnergiaVPN(j);
                    EnergiaPrecioAnio(c,10)=EnergiaExpEN(j);
                    EnergiaPrecioAnio(c,11)=EnergiaExpPN(j);
                    c=c+1:
end
end
for kk=10:28 
             filenameres=[resumen num2str(0) num2str(k) num2str(kk) '.txt']; 
[PrecioEN, PrecioPN, EnergiaCEN, EnergiaVEN, EnergiaCPN, EnergiaVPN, EnergiaExpEN, E
nergiaExpPN]=import resumen(filenameres);
for j=1:24 EnergiaPrecioAnio(c,1)=k;
                    EnergiaPrecioAnio(c,2)=kk;
                    EnergiaPrecioAnio(c, 3)=j;
                    EnergiaPrecioAnio(c, 4)=PrecioEN(j);
                    EnergiaPrecioAnio(c,5)=PrecioPN(j); 
                    EnergiaPrecioAnio(c,6)=EnergiaCEN(j); 
                    EnergiaPrecioAnio(c,7)=EnergiaVEN(j); 
                    EnergiaPrecioAnio(c,8)=EnergiaCPN(j); 
                    EnergiaPrecioAnio(c,9)=EnergiaVPN(j);
                    EnergiaPrecioAnio(c,10)=EnergiaExpEN(j);
                    EnergiaPrecioAnio(c,11)=EnergiaExpPN(j);
                    c=c+1;
end
end
elseif k==4||k==6||k==9||k==11 %Meses con 30 Dias
if k==4||k==6||k==9 %Meses con 30 Dias de 1 digito (ABRIL, 
JUNIO, SEPTIEMBRE)
for kk=1:9 
                 filenameres=[resumen num2str(0) num2str(k) num2str(0) 
num2str(kk) '.txt']; 
[PrecioEN, PrecioPN, EnergiaCEN, EnergiaVEN, EnergiaCPN, EnergiaVPN, EnergiaExpEN, E
nergiaExpPN]=import resumen(filenameres);
for j=1:24EnergiaPrecioAnio(c, 1) = k;
                    EnergiaPrecioAnio(c,2)=kk;
```

```
EnergiaPrecioAnio(c, 3)=j;
                    EnergiaPrecioAnio(c,4)=PrecioEN(j); 
                    EnergiaPrecioAnio(c,5)=PrecioPN(j);
                    EnergiaPrecioAnio(c, 6)=EnergiaCEN(j);
                    EnergiaPrecioAnio(c,7)=EnergiaVEN(j); 
                    EnergiaPrecioAnio(c,8)=EnergiaCPN(j);
                    EnergiaPrecioAnio(c,9)=EnergiaVPN(j);
                    EnergiaPrecioAnio(c,10)=EnergiaExpEN(j);
                    EnergiaPrecioAnio(c,11)=EnergiaExpPN(j);
                    c=c+1:
end
end
for kk=10:30 
                 filenameres=[resumen num2str(0) num2str(k) num2str(kk) 
'.txt']; 
[PrecioEN,PrecioPN,EnergiaCEN,EnergiaVEN,EnergiaCPN,EnergiaVPN,EnergiaExpEN,E
nergiaExpPN]=import resumen(filenameres);
for j=1:24 EnergiaPrecioAnio(c,1)=k;
                    EnergiaPrecioAnio(c,2)=kk;
                    EnergiaPrecioAnio(c, 3)=j;
                    EnergiaPrecioAnio(c, 4)=PrecioEN(j);
                    EnergiaPrecioAnio(c,5)=PrecioPN(j);
                    EnergiaPrecioAnio(c, 6)=EnergiaCEN(j);
                    EnergiaPrecioAnio(c,7)=EnergiaVEN(j);
                    EnergiaPrecioAnio(c,8)=EnergiaCPN(j); 
                    EnergiaPrecioAnio(c,9)=EnergiaVPN(j);
                    EnergiaPrecioAnio(c,10)=EnergiaExpEN(j);
                    EnergiaPrecioAnio(c,11)=EnergiaExpPN(j);
                    c=c+1;end
end
elseif k==11 %Mes de NOVIEMBRE(2 dÌgitos) 
for kk=1:9 
                 filenameres=[resumen num2str(k) num2str(0) num2str(kk) 
'.txt']; 
[PrecioEN, PrecioPN, EnergiaCEN, EnergiaVEN, EnergiaCPN, EnergiaVPN, EnergiaExpEN, E
nergiaExpPN]=import resumen(filenameres);
for j=1:24 EnergiaPrecioAnio(c,1)=k;
                    EnergiaPrecioAnio(c,2)=kk;
                    EnergiaPrecioAnio(c, 3) =j;
                    EnergiaPrecioAnio(c, 4)=PrecioEN(j);
                    EnergiaPrecioAnio(c,5)=PrecioPN(j);
                    EnergiaPrecioAnio(c, 6)=EnergiaCEN(j);
                    EnergiaPrecioAnio(c,7)=EnergiaVEN(j);
                    EnergiaPrecioAnio(c,8)=EnergiaCPN(j);
                    EnergiaPrecioAnio(c, 9)=EnergiaVPN(j);
                    EnergiaPrecioAnio(c,10)=EnergiaExpEN(j);
                    EnergiaPrecioAnio(c,11)=EnergiaExpPN(j);
                    c=c+1;end
end
for kk=10:30
```

```
 filenameres=[resumen num2str(k) num2str(kk) '.txt']; 
[PrecioEN, PrecioPN, EnergiaCEN, EnergiaVEN, EnergiaCPN, EnergiaVPN, EnergiaExpEN, E
nergiaExpPN]=import resumen(filenameres);
for j=1:24EnergiaPrecioAnio(c, 1) = k;
                    EnergiaPrecioAnio(c,2)=kk;
                    EnergiaPrecioAnio(c,3)=j;
                    EnergiaPrecioAnio(c, 4)=PrecioEN(j);
                    EnergiaPrecioAnio(c,5)=PrecioPN(j); 
                    EnergiaPrecioAnio(c, 6) =EnergiaCEN(j);
                    EnergiaPrecioAnio(c,7)=EnergiaVEN(j);
                    EnergiaPrecioAnio(c,8)=EnergiaCPN(j);
                    EnergiaPrecioAnio(c,9)=EnergiaVPN(j);
                    EnergiaPrecioAnio(c,10)=EnergiaExpEN(j);
                    EnergiaPrecioAnio(c,11)=EnergiaExpPN(j);
                    c=c+1;end
end
end
end
end
%Descomentar solo aquella lÌnea donde deseemos guardar la matriz 
EnergiaPrecioAnio
%en funciÛn del caso de donde procedan los ficheros Resumen.
save('BASE.txt','EnergiaPrecioAnio','-ascii');
% save('REN05.txt','EnergiaPrecioAnio','-ascii');
% save('REN1.txt','EnergiaPrecioAnio','-ascii');
% save('REN2.txt','EnergiaPrecioAnio','-ascii');
% save('EF05.txt','EnergiaPrecioAnio','-ascii');
% save('EF1.txt','EnergiaPrecioAnio','-ascii');
% save('EF2.txt','EnergiaPrecioAnio','-ascii');
t \circ c
```
## Import\_resumen\_todo.m

```
function
[PrecioEN, PrecioPN, EnergiaCEN, EnergiaVEN, EnergiaCPN, EnergiaVPN, EnergiaExpEN, E
nergiaExpPN, WelfareN]=import resumen todo(filename)
%% Import data from text file.
% Script for importing data from the following text file:
\approx% C:\Users\usuario\Documents\Industriales\4.Cuarto\TFG\Compara Metedo
% Curvas\Casos de estudio\ErroresYComparaciones\Resumen_20150101.txt
\frac{1}{2}% To extend the code to different selected data or a different text file,
% generate a function instead of a script.
% Auto-generated by MATLAB on 2016/06/26 10:55:52
%% Initialize variables.
%filename = 'C:\Users\usuario\Documents\Industriales\4.Cuarto\TFG\Compara 
Metedo Curvas\Casos de estudio\ErroresYComparaciones\Resumen_20150101.txt';
delimiter = ';
```

```
%% Read columns of data as strings:
% For more information, see the TEXTSCAN documentation.
formatSpec = '%s%s%s%s%s%s%s%s%s%s%s%s%s%s%s%s%s%s%s%s%s%s%s%s%s%[^\n\r]';
%% Open the text file.
fileID = fopen(filename,'r);
%% Read columns of data according to format string.
% This call is based on the structure of the file used to generate this
% code. If an error occurs for a different file, try regenerating the code
% from the Import Tool.
dataArray = textscan(fileID, formatSpec, 'Delimiter', delimiter, 
'ReturnOnError', false);
%% Close the text file.
fclose(fileID);
%% Convert the contents of columns containing numeric strings to numbers.
% Replace non-numeric strings with NaN.
raw = repmat({''}, length(dataArray{1}), length(dataArray)-1);
for col=1:length(dataArray)-1
     raw(1:length(dataArray{col}),col) = dataArray{col};
end
numericData = NaN(size(dataArray{1},1),size(dataArray,2));
for col=[1,2,3,4,5,6,7,8,9,10,11,12,13,14,15,16,17,18,19,20,21,22,23,24,25]
% Converts strings in the input cell array to numbers. Replaced non-numeric
% strings with NaN.
    rawData = dataArray{col};
for row=1:size(rawData, 1);
% Create a regular expression to detect and remove non-numeric prefixes and
% suffixes.
         regexstr = '(? <prefix>. *?)(? < numbers> ([-\rightarrow \setminus \setminus 
]*(\d+[\,]*)*[\.]{1,1}\d+[eEdD]{0,1}[-+]*\d*[i]{0,1}))(?<suffix>.*)';
try
               result = regexp(rawData{row}, regexstr, 'names');
               numbers = result.numbers;
% Detected commas in non-thousand locations.
               invalidThousandsSeparator = false;
if any(numbers==',');
                    thousandsRegExp = '^\d+?(\,\d{3})*\.{0,1}\d*$';
if isempty(regexp(thousandsRegExp, ',', 'once'));
                       numbers = NaN;
                       invalidThousandsSeparator = true;
end
end
% Convert numeric strings to numbers.
if ~invalidThousandsSeparator;
                   numbers = textscan(strrep(numbers, ',', ''), '%f');
                   numericData(row, col) = numbers\{1\};
                   raw{row, col} = numbers{1};
end
catch me
end
end
end
%% Replace non-numeric cells with NaN
```

```
R = \text{cellfun}(\mathcal{C}(x)) ~isnumeric(x) && ~islogical(x),raw); % Find non-numeric
cells
raw(R) = \{NaN\}; % Replace non-numeric cells
%% Create output variable
MatrixRes = cell2mat(raw);PrecioEN = (MatrixRees(2,2:end))PrecioPN = (MatrizRes(7,2:end))';
EnergiaCEN = (MatrizRes(3,2:end))';
EnergiaVEN = (MatrizRes(4,2:end))';
EnergiaCPN = (MatrizRes(8,2:end))';
EnergiaVPN = (MatrizRes(9,2:end))';
EnergiaExpEN = (MatrizRes(5,2:end))';
EnergiaExpPN = (MatrizRes(10,2:end))';
WelfareN = MatrizRes(12, 2);
%% Clear temporary variables
clearvars 
filenamedelimiterformatSpecfileIDdataArrayansrawcolnumericDatarawDatarowregex
strresultnumbersinvalidThousandsSeparatorthousandsRegExpmeR;
```
## **REFERENCIAS**

- Fernández, J. M. R., Payán, M. B., Santos, J. M. R., & García, Á. L. T. The Merit-Order Effect of Energy Efficiency.
- Fernández, J. M. R., Payán, M. B., Santos, J. M. R., & García, Á. L. T. Renewables versus Efficiency: A Comparison for Spain.
- Fernández, J. M. R., Payán, M. B., Santos, J. M. R., & García, Á. L. T. (2016). Renewable generation versus demand-side management. A comparison for the Spanish market. *Energy Policy*, *96*, 458-470.
- Eficiencia Energética: Recurso no aprovechado. Agosto, 2007.Mentor Poveda.
- Fundamentos teóricos de la nueva regulación eléctrica. CNSE (Comisión Nacional del Sistema Eléctrico). J.I. Pérez Arriaga. Mayo, 1998.
- The price of energy efficiency in the Spanish housing market. Energy Policy 94 (2016) Pág.16-24.Amaia de Ayala, Ibon Galarraba, Joseph V. Spadaro.
- Economía del sector eléctrico. Mercado eléctrico español. Departamento de ingeniería eléctrica. Universidad de Sevilla.
- El sector eléctrico en energías renovables y eficiencia energética. [http://www.eoi.es/wiki/index.php/El\\_sector\\_el%C3%A9ctrico\\_en\\_Energ%C3%ADas\\_renov](http://www.eoi.es/wiki/index.php/El_sector_el%C3%A9ctrico_en_Energ%C3%ADas_renovables_y_eficiencia_energ%C3%A9tica) ables y eficiencia energ%C3%A9tica
- Entiende el mercado eléctrico. Cristóbal J. Gallego, Marta Victoria. El observatorio crítico de la energía. [http://observatoriocriticodelaenergia.org/files\\_download/Entiende\\_el\\_mercado\\_electrico.pdf](http://observatoriocriticodelaenergia.org/files_download/Entiende_el_mercado_electrico.pdf)
- OMIE. [http://www.omie.es/inicio/mercados-y-productos/mercado-electricidad/nuestros](http://www.omie.es/inicio/mercados-y-productos/mercado-electricidad/nuestros-mercados-de-electricidad/mercado-diario)[mercados-de-electricidad/mercado-diario](http://www.omie.es/inicio/mercados-y-productos/mercado-electricidad/nuestros-mercados-de-electricidad/mercado-diario)
- Universidad Carlos III. Madrid. [http://electrica.uc3m.es/~jorgemar/documentos/Ing](http://electrica.uc3m.es/~jorgemar/documentos/Ing-energetica/Casacion.pdf)[energetica/Casacion.pdf](http://electrica.uc3m.es/~jorgemar/documentos/Ing-energetica/Casacion.pdf)